# **Математическая логика**

- **§ 8. Логика и компьютеры**
- **§ 9. Логические элементы**
- **§ 10. Другие логические операции**
- **§ 11. Логические выражения**
- **§ 12. Множества и логика**

# **Математическая логика**

# **§ 5. Логика и компьютер**

#### **Логика, высказывания**

**Логика** (др.греч. *λογικος*) – это наука о том, как правильно рассуждать, делать выводы, доказывать утверждения.

**Формальная логика** отвлекается от конкретного содержания, изучает только истинность и ложность высказываний.

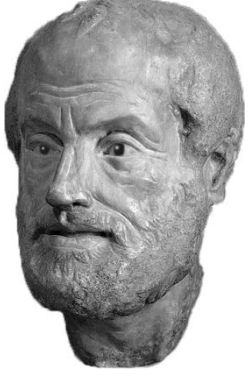

Аристотель (384-322 до н.э.)

#### **Логическое высказывание** – это

повествовательное предложение, относительно которого можно однозначно сказать, истинно оно или ложно.

#### **Высказывание или нет?**

Сейчас идет дождь.

Жирафы летят на север.

История – интересный предмет.

 $\vee$  У квадрата – 10 сторон и все разные.

Красиво!

В городе N живут 2 миллиона человек.

Который час?

#### **Логика и компьютер**

двоичная логика

Любое высказывание может быть **ложно** (**0**) или **истинно** (**1**). !

Логика изучает операции между 0 и 1!

Связь с двоичным кодированием! !

**Алгебра логики —** это математический аппарат, с помощью которого записывают, упрощают и преобразуют логические высказывания, вычисляют их значения.

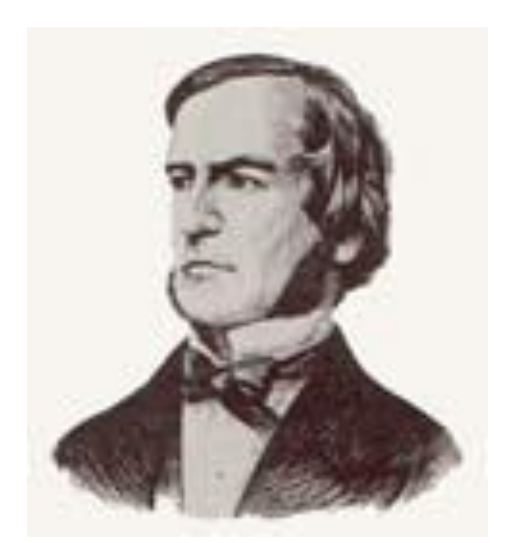

Алгебра высказываний, булева алгебра

**Джордж Буль**

#### **Простые и составные высказывания**

- **A**  Сейчас идет дождь.
- **B**  Форточка открыта.

простые высказывания (элементарные)

**Составные высказывания** строятся из простых с помощью логических связок (операций) «**и»**, «**или»**, «**не»**, «**если … то»**, «**тогда и только тогда»** и др.

- **A и B**  Сейчас идет дождь и открыта форточка.
- **A или не B** Сейчас идет дождь или форточка закрыта.
- **если A, то B** Если сейчас идет дождь, то форточка открыта.

**A тогда и только тогда, когда B** Дождь идет тогда и только тогда, когда открыта форточка.

## Операция НЕ (инверсия)

Если высказывание А истинно, то «не А» ложно, и наоборот.

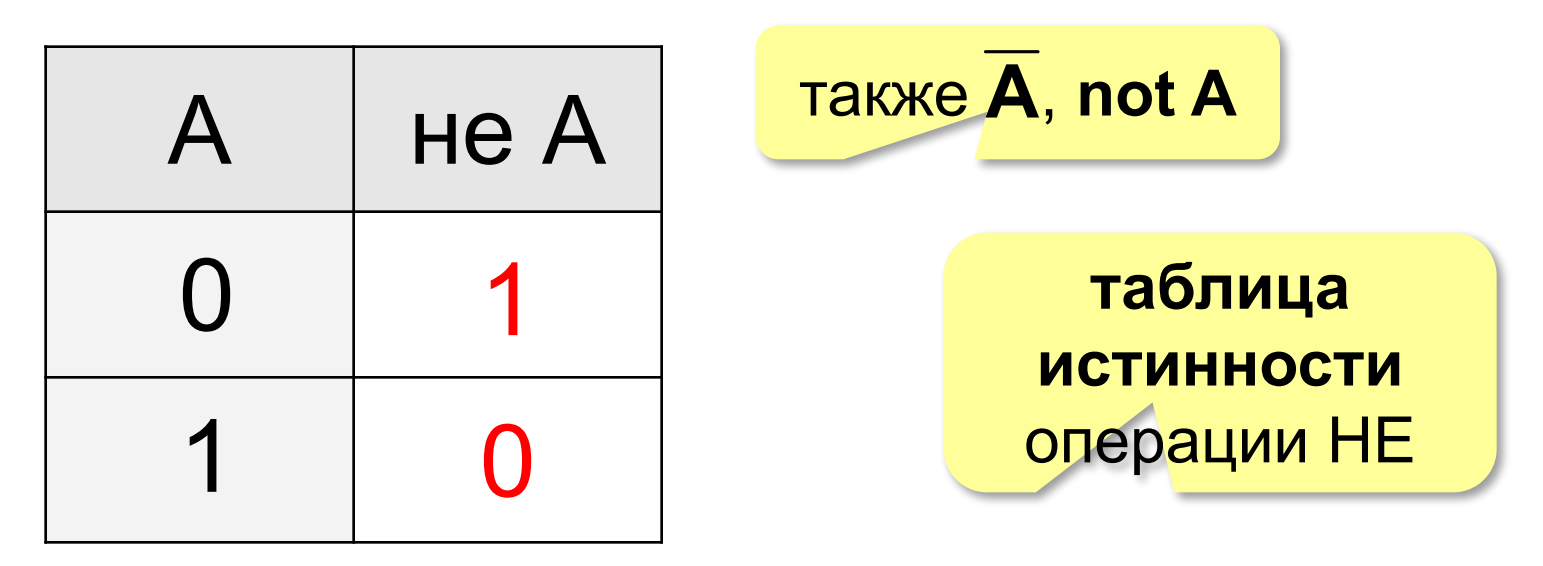

Таблица истинности логического выражения X - это таблица, где в левой части записываются все возможные комбинации значений исходных данных, а в правой - значение выражения Х для каждой комбинации.

#### Разные операции с одной переменной

Сколько всего?

$$
2^2=4
$$

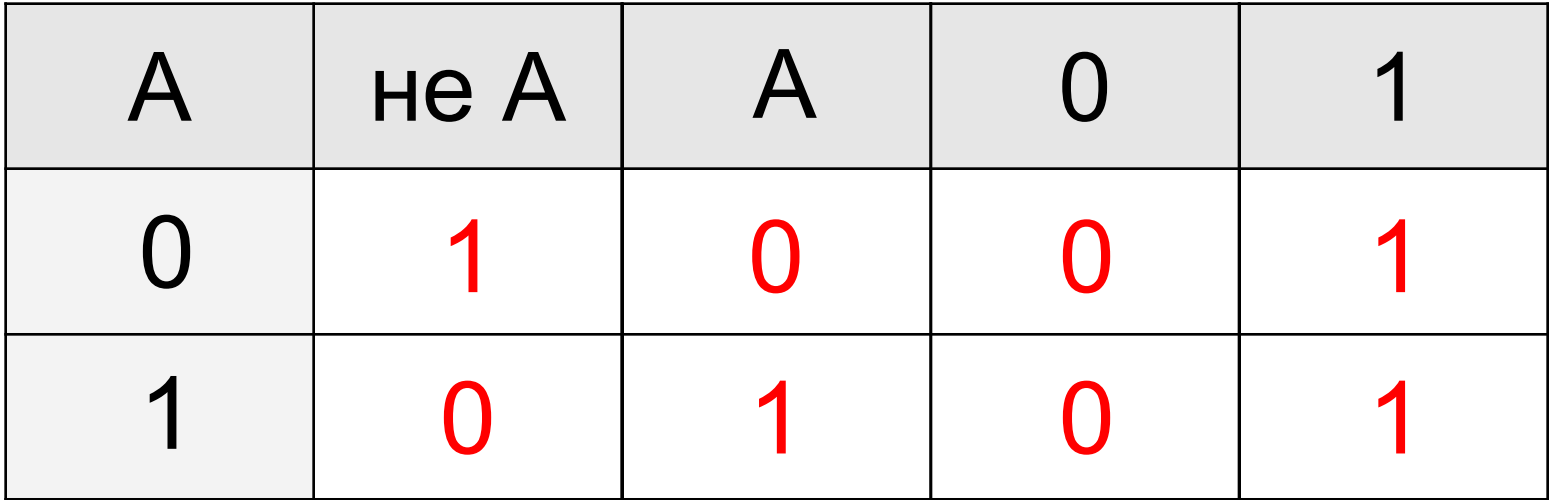

## Операция И

Высказывание «А и В» истинно тогда и только тогда, когда А и В истинны одновременно.

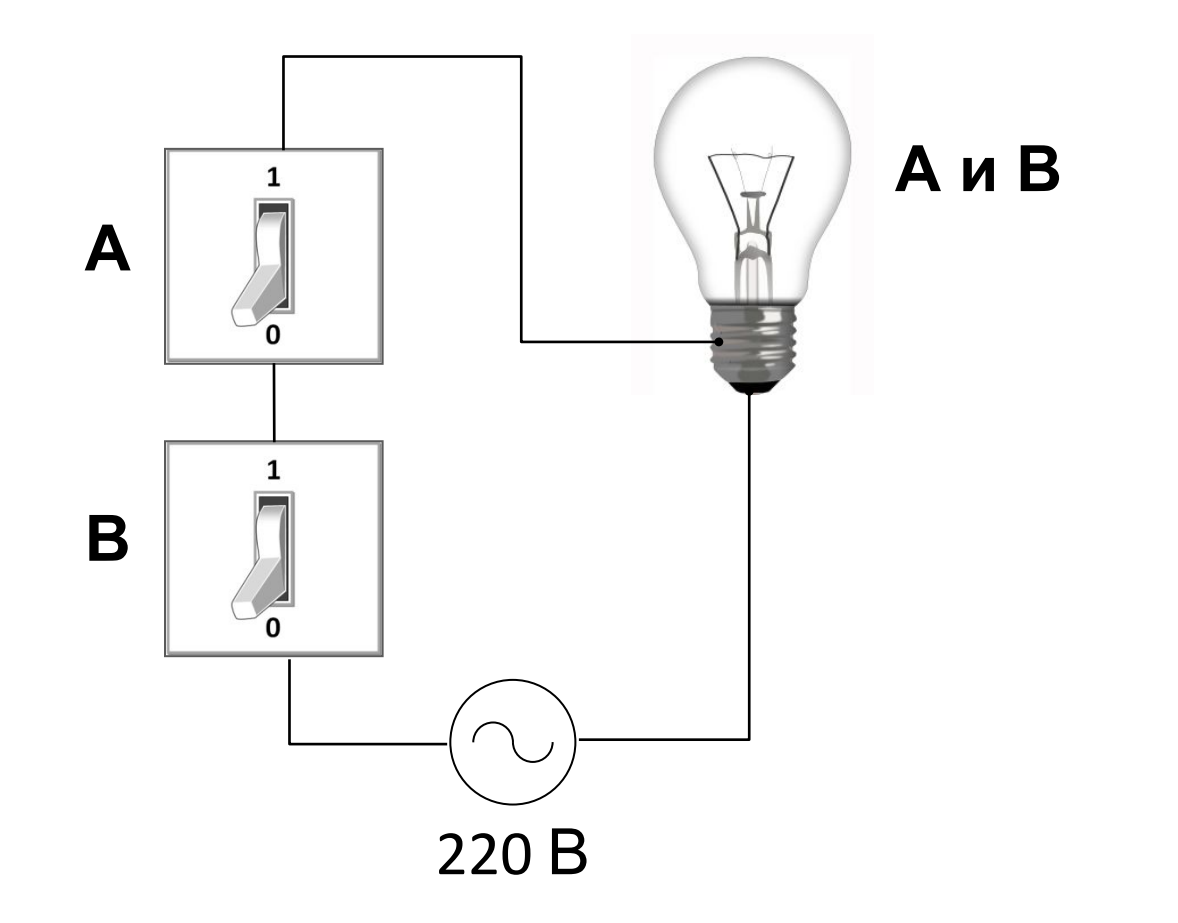

### Операция И (логическое умножение, конъюнкция)

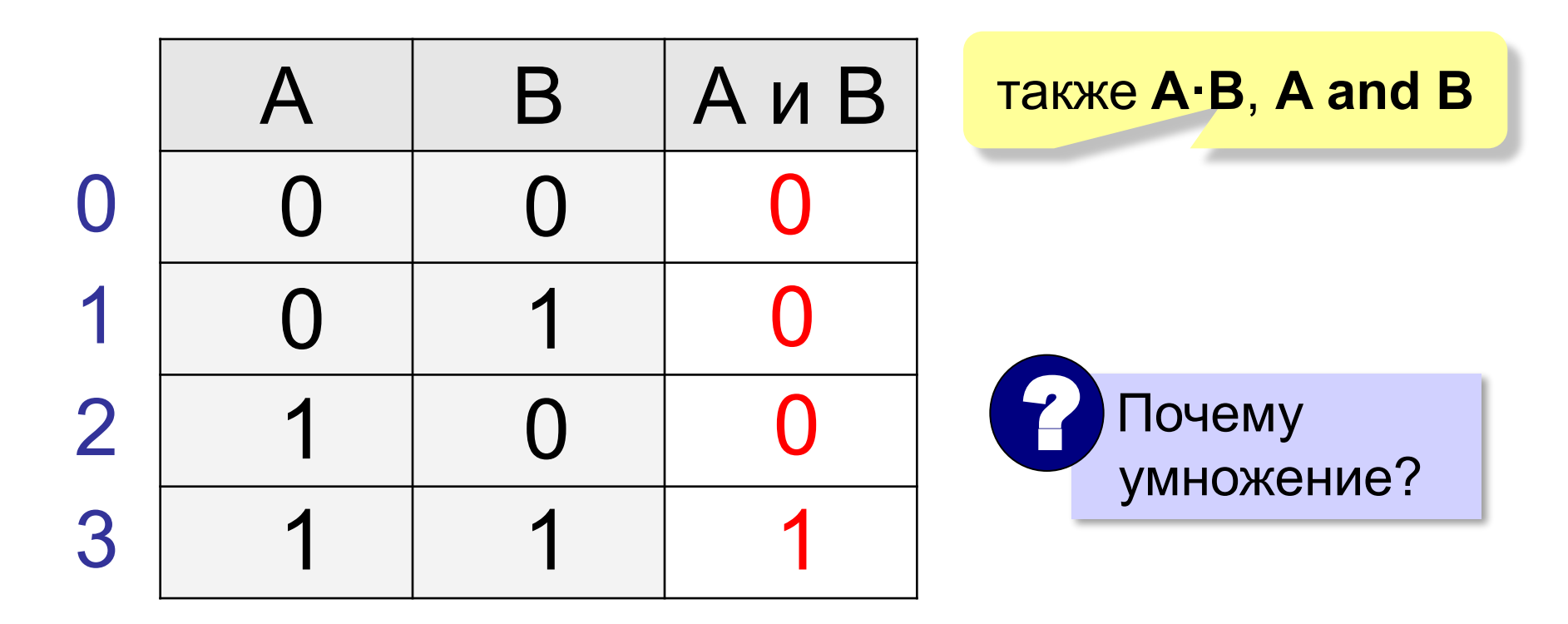

конъюнкция – от лат. conjunctio — соединение

 $A \vee B = min(A, B)$ 

#### Операция ИЛИ (логическое сложение, дизъюнкция)

Высказывание «А или В» истинно тогда, когда истинно А или В, или оба вместе.

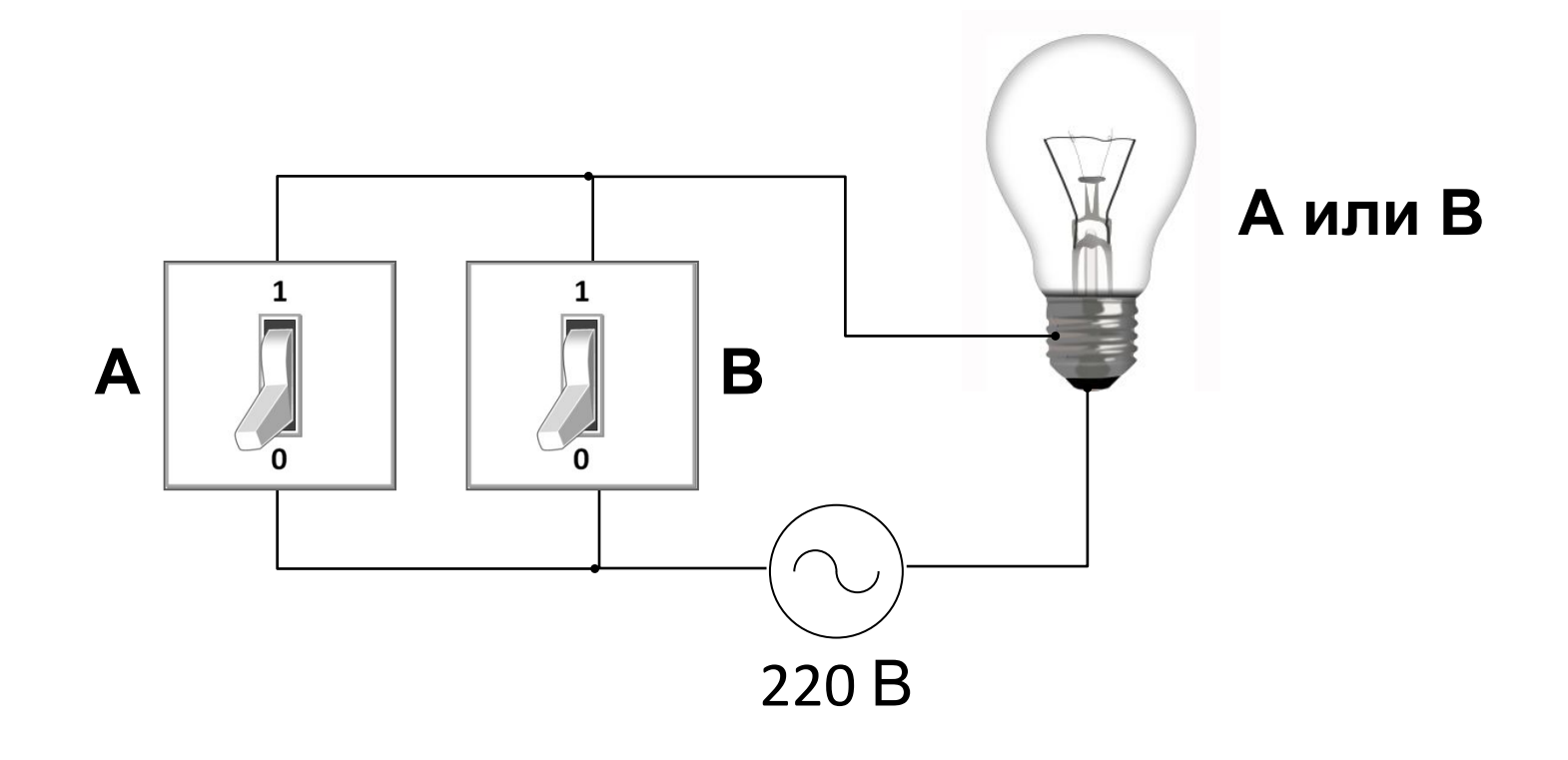

### Операция ИЛИ (логическое сложение, дизъюнкция)

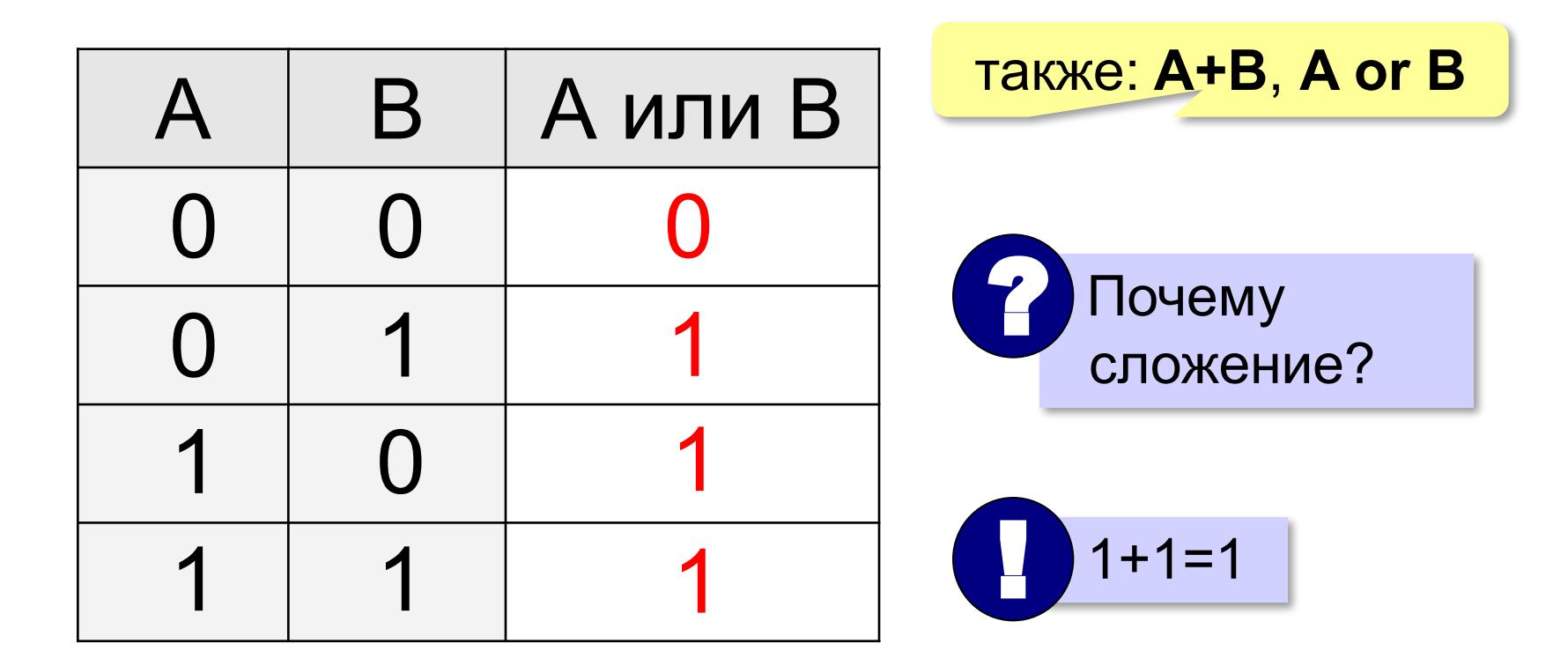

дизъюнкция – от лат. disjunctio — разъединение А или  $B = max(A, B)$ 

Упрощение логических выражений

- $A \cup 0 = A \cdot 0 = 0$
- $A \cup 1 = A \cdot 1 = A$
- А или  $0 = A + 0 = A$ Аили  $1 = A + 1 = 1$
- $A$  и не  $A = A \cdot \overline{A} = 0$ Аили (не A) =  $A + \overline{A} = 1$

# **Математическая логика**

# **§ 6. Логические элементы**

#### Элемент «НЕ»

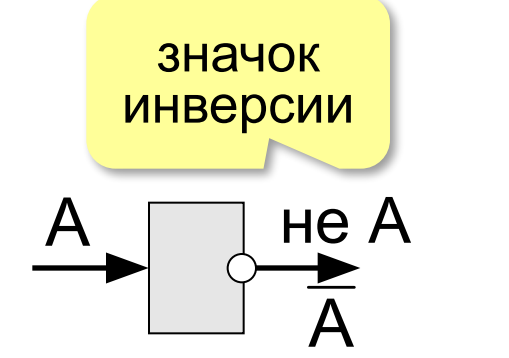

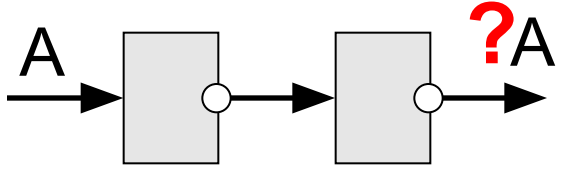

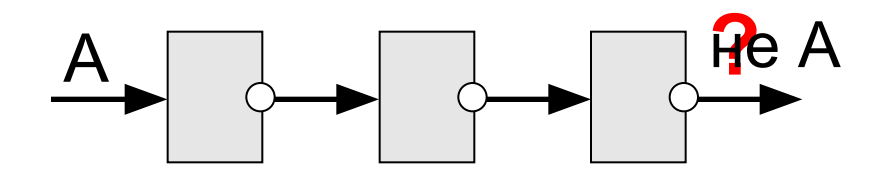

#### Элементы «И» и «ИЛИ»

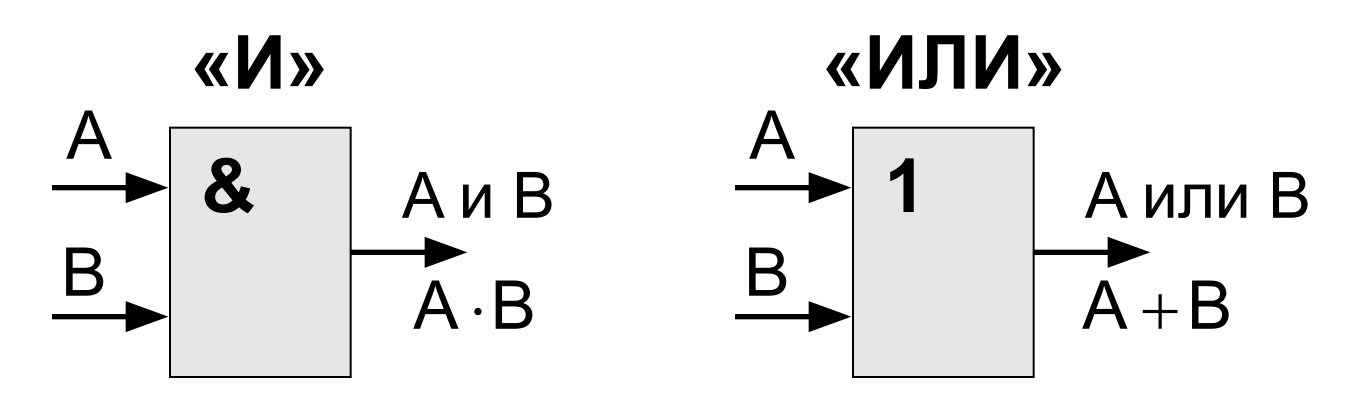

Двойные элементы:

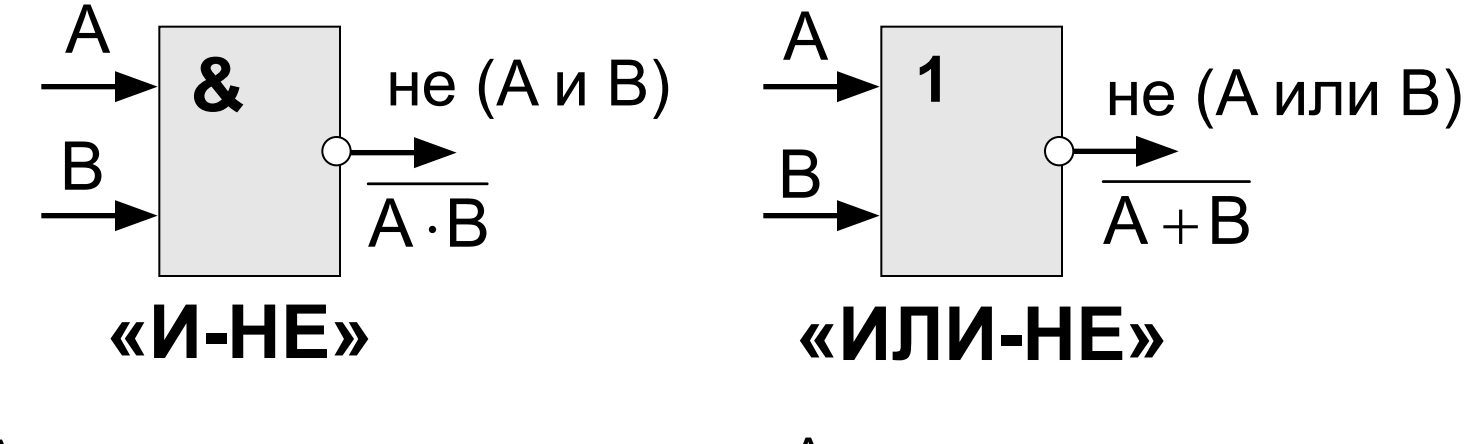

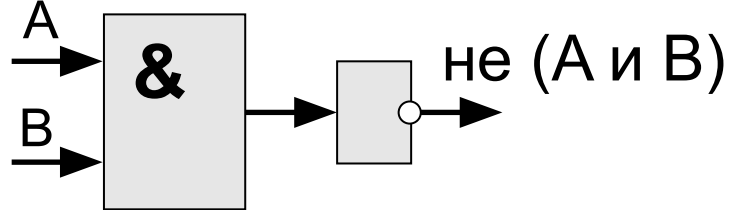

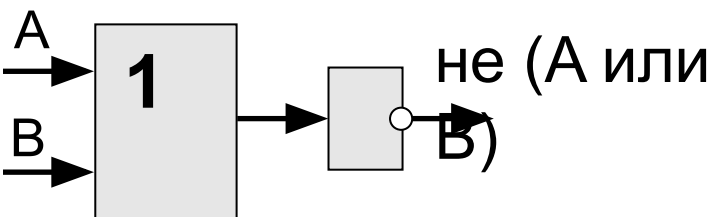

#### Составьте таблицы истинности

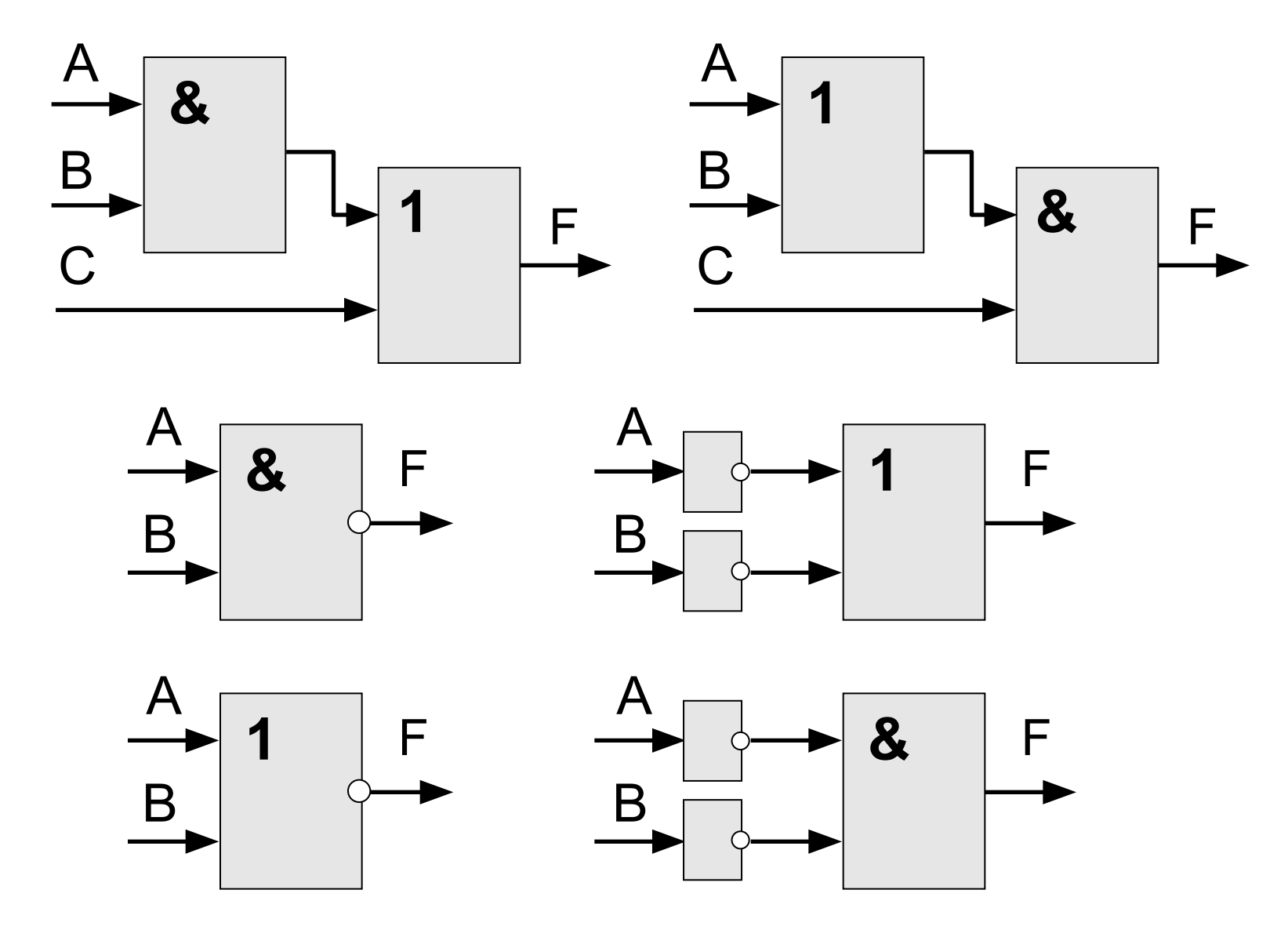

## **§ 7. Другие логические операции**

# **Математическая логика**

#### Операции с двумя переменными

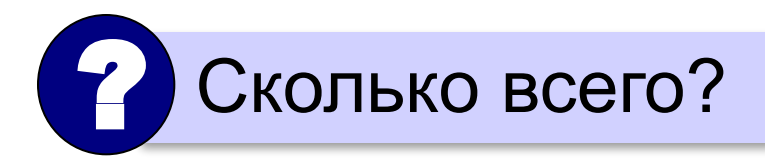

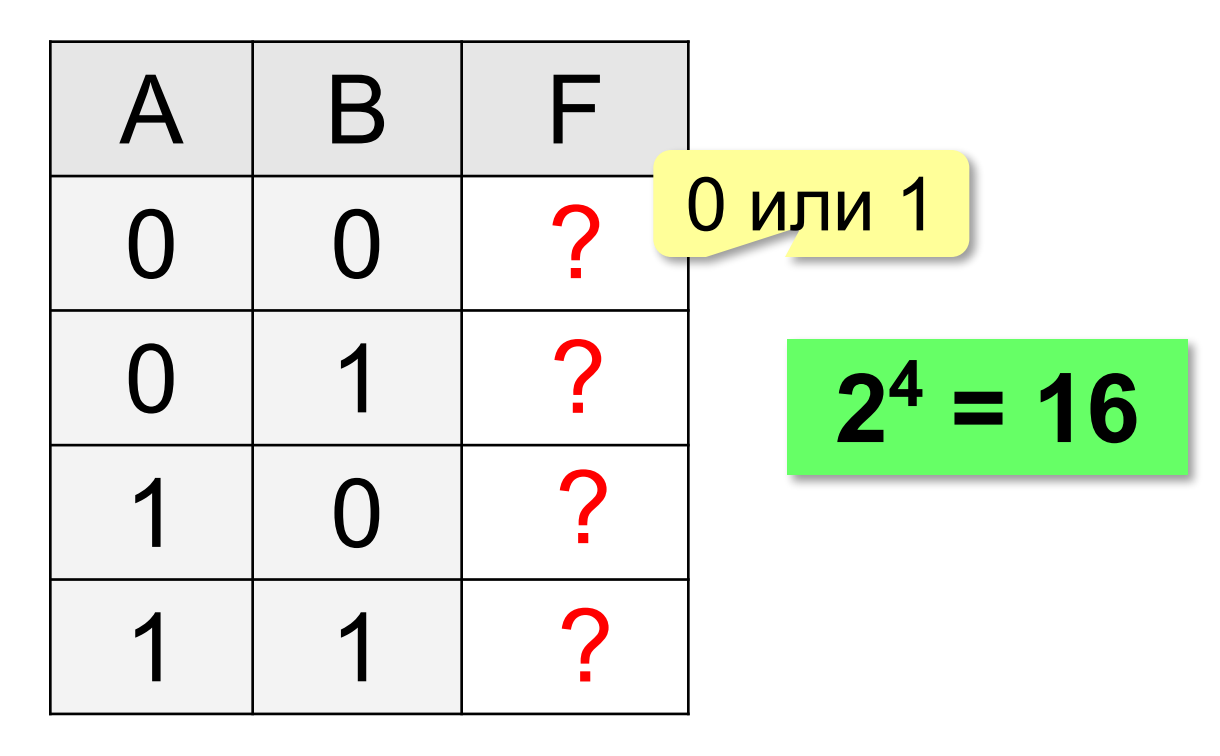

#### **Импликация**

X *= Если идёт дождь, то Лена раскрывает зонтик.*  $X = A \rightarrow B$ 

**A**

#### **B**

Импликация A → B истинна, если *не исключено*, что из A следует B.

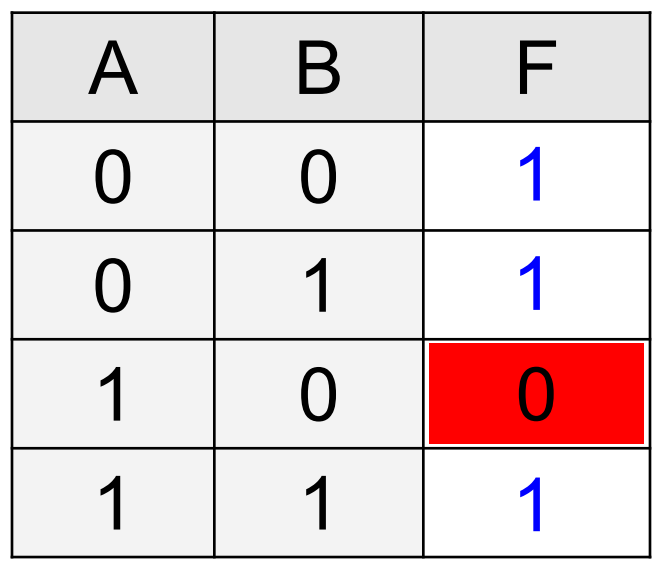

Идёт дождь, но Лена не раскрыла зонтик.

#### Постройте таблицы истинности

 $B \rightarrow A \neq A \rightarrow B$  $X = B \rightarrow A$ 

 $X = A + B$ 

$$
A \rightarrow B = \overline{A} + B
$$

 $X = \overline{B} \rightarrow \overline{A}$ 

$$
A \rightarrow B = \overline{B} \rightarrow \overline{A}
$$

#### **Эквиваленция**

Высказывание «**A ↔ B»** истинно тогда и только тогда, когда **А** и **B** равны.

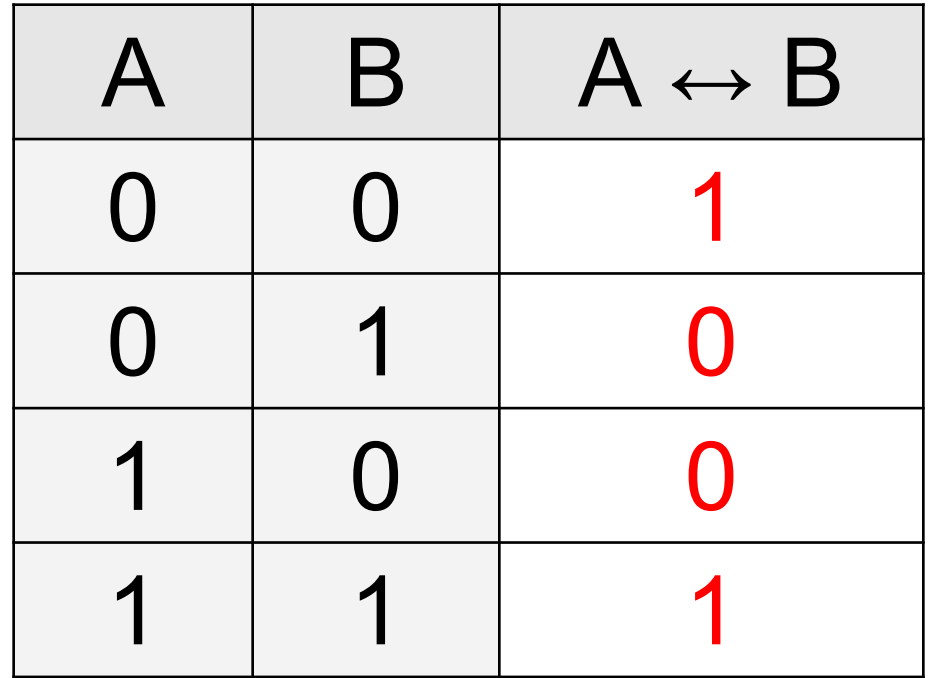

#### Постройте таблицы истинности

 $X = A \cdot B + A \cdot B$  $A \leftrightarrow B = A \cdot B + A \cdot B$  $X = (A + B) \cdot (A + B)$  $A \leftrightarrow B = (A + B) \cdot (A + B)$  $X = A \cdot B + A \cdot B$  $A \leftrightarrow B = (A \cdot B + A \cdot B)$ 

#### Исключающее «ИЛИ»

Высказывание «А ⊕ В» истинно тогда, когда истинно А или В, но не оба одновременно  $(A \neq B)$ .

«Либо пан, либо пропал».

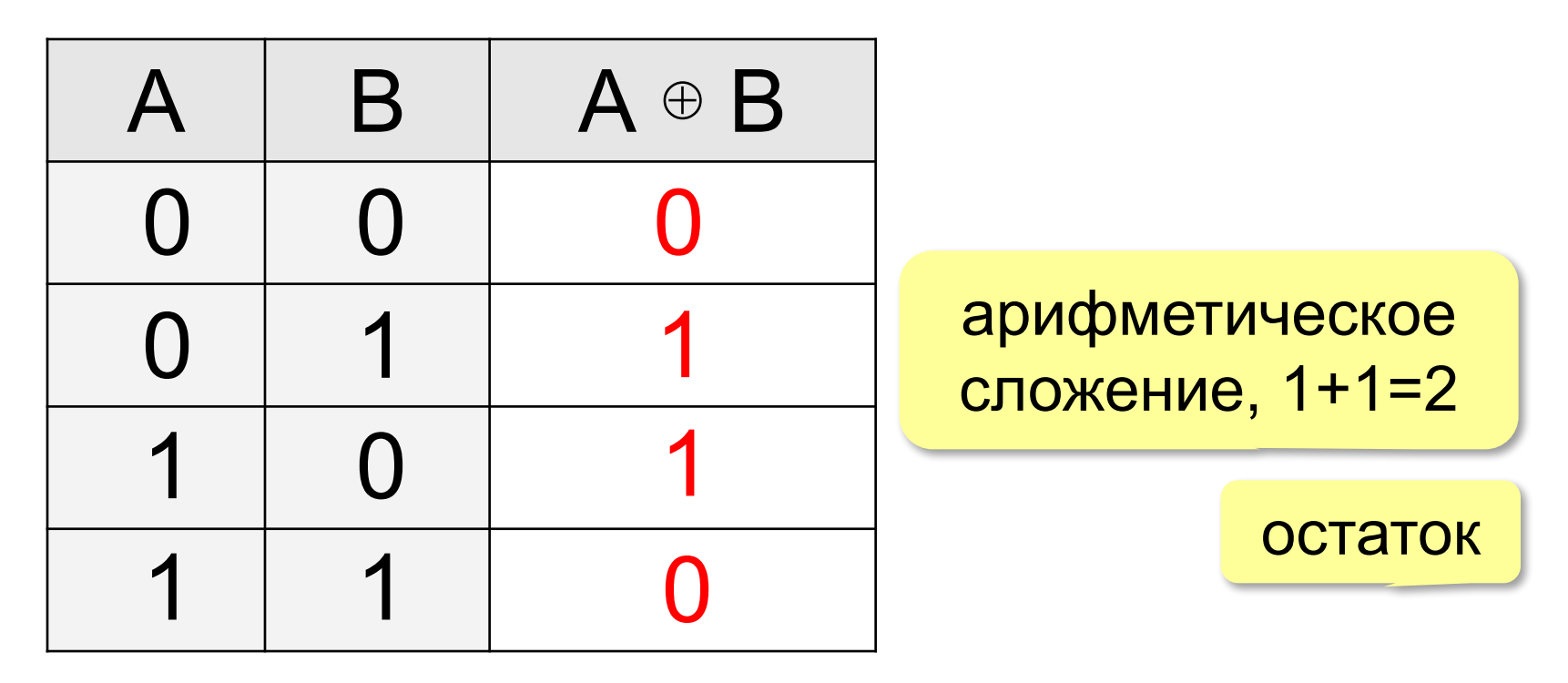

сложение по модулю 2:  $A \oplus B = (A + B)$  mod 2

### Постройте таблицы истинности

$$
X = A \cdot \overline{B} + \overline{A} \cdot B
$$
  
\n
$$
A \oplus B = A \cdot \overline{B} + \overline{A} \cdot B
$$
  
\n
$$
X = (A + B) \cdot (\overline{A} + \overline{B})
$$
  
\n
$$
A \oplus B = (A + B) \cdot (\overline{A} + \overline{B})
$$

#### Упрощение логических выражений

- $A \oplus 0 = A$
- $A \oplus 1 = \overline{A}$
- $A \oplus A = 0$
- $(A \oplus B) \oplus B = A$

операция обратима

Повторное применение операции ⊕ с тем же В восстанавливает исходное А!

#### **Шифрование**

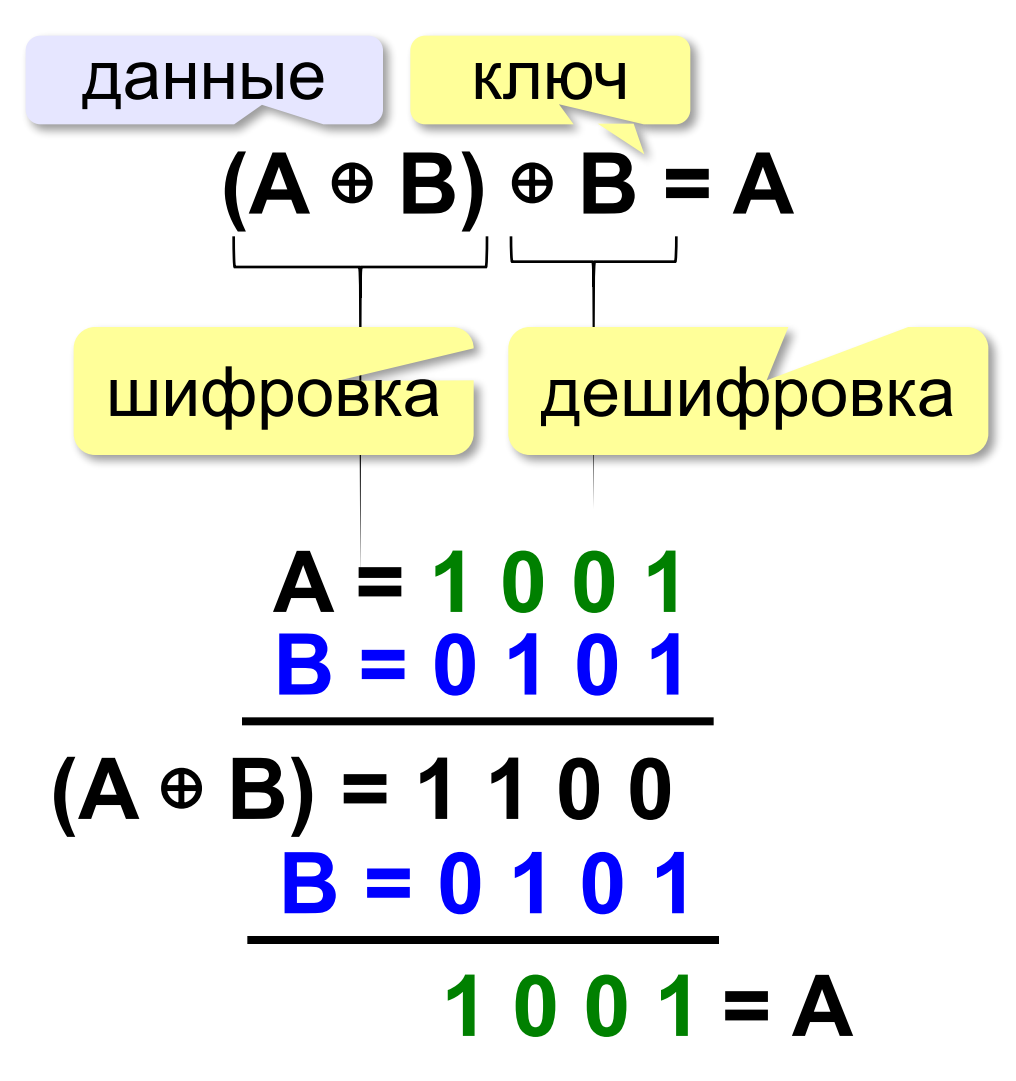

# **Математическая логика**

# **§ 8. Логические выражения**

#### **Логические выражения**

**Логическое выражение** — это выражение, результат вычисления которого — логическое значение (истина или ложь).

Авария = вышли из строя 2 из 3-х двигателей.

- **A** «Двигатель № 1 неисправен».
- **B** «Двигатель № 2 неисправен».
- **C** «Двигатель № 3 неисправен».

**Аварийный сигнал**:

**X** = «Неисправны два двигателя»

**!** 

= **(A и B) или (A и C) или (B и C)**

 **Формализация** – это переход к записи на формальном языке!

логическое

выражение

#### Порядок вычисления

- •скобки
- $\cdot$ HE
- $\cdot$ <sub>I</sub>
- •ИЛИ, исключающее ИЛИ
- •импликация
- •эквиваленция

$$
X = A \cdot B + (\overline{A} \cdot B + \overline{B})
$$

#### **Таблицы истинности**

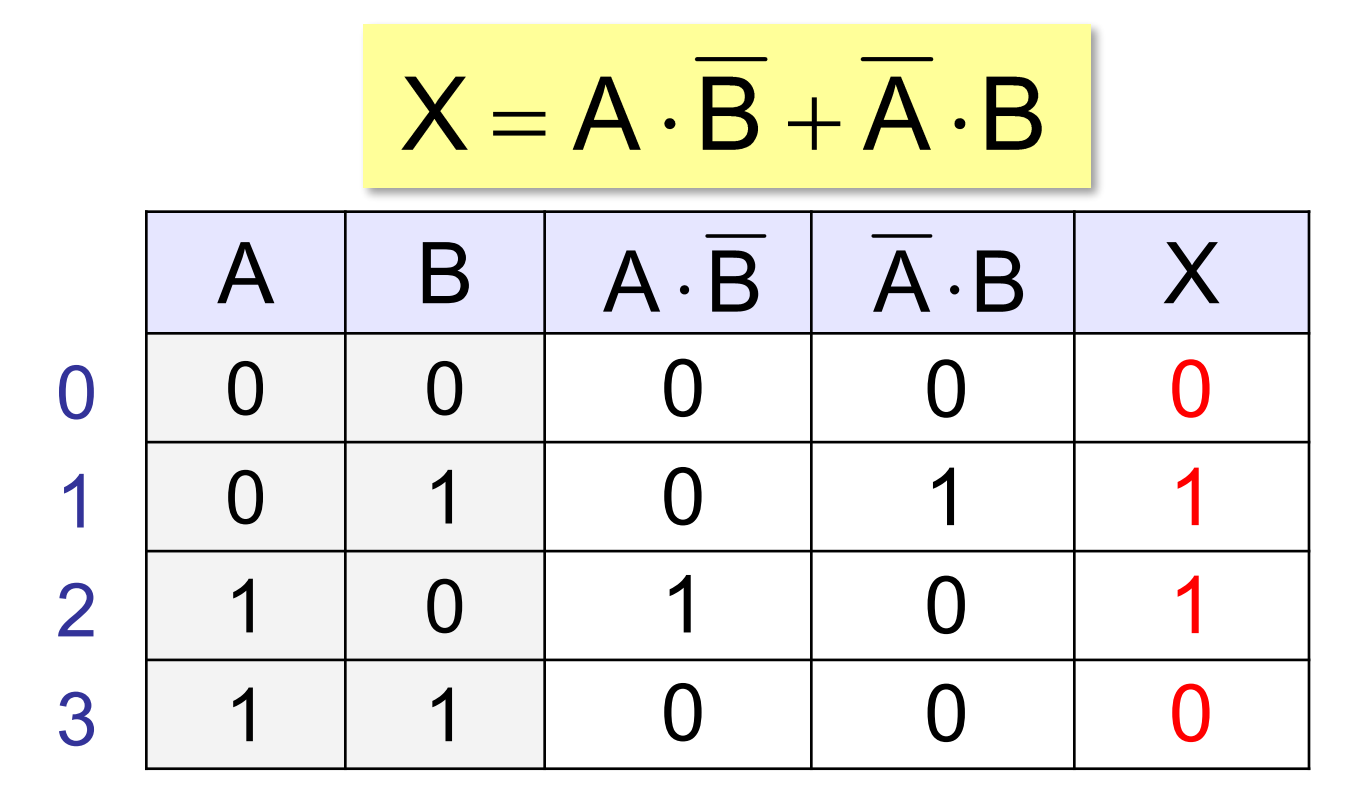

Логические выражения могут быть:

- **• вычислимыми** (зависят от исходных данных)
- **• тождественно истинными** (всегда 1, **тавтология**)
- **• тождественно ложными** (всегда 0, **противоречие**)

#### **Таблицы истинности**

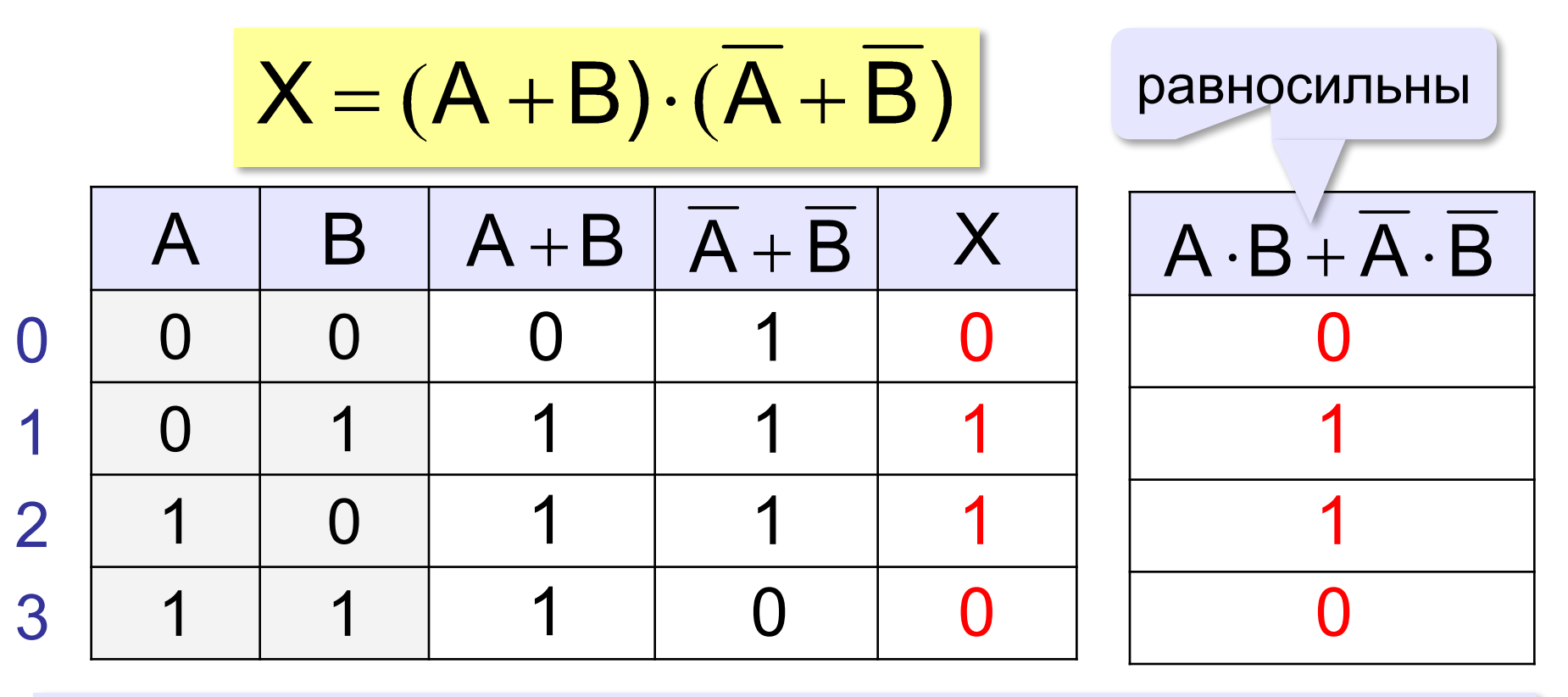

Если два выражения принимают одинаковые значения при всех значениях переменных, они называются **равносильными** (определяют одну и ту же логическую функцию).

#### Неполные таблицы истинности

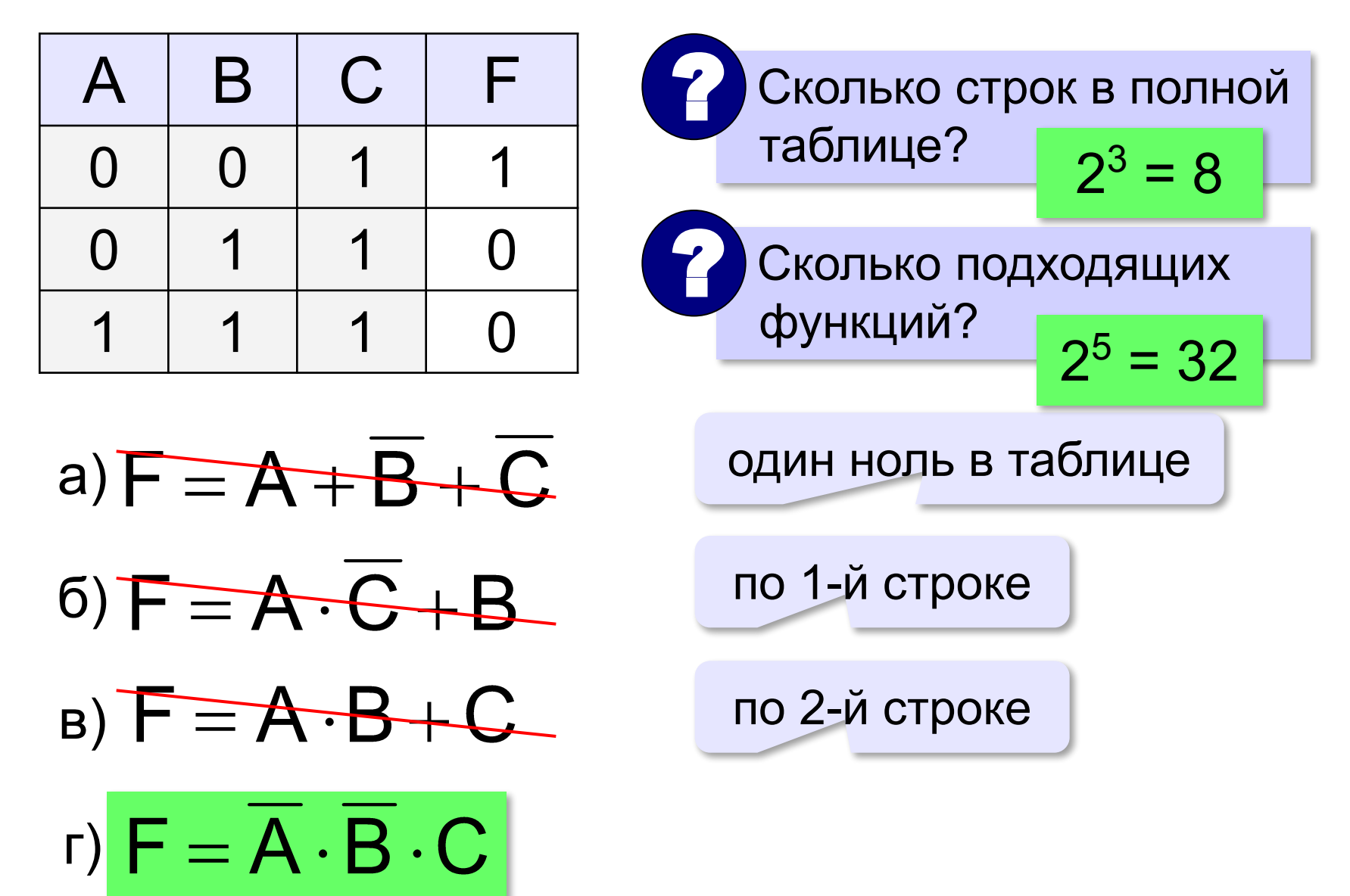

### **Сколько нулей и единиц?**

в таблице истинности функции от 3-х переменных:

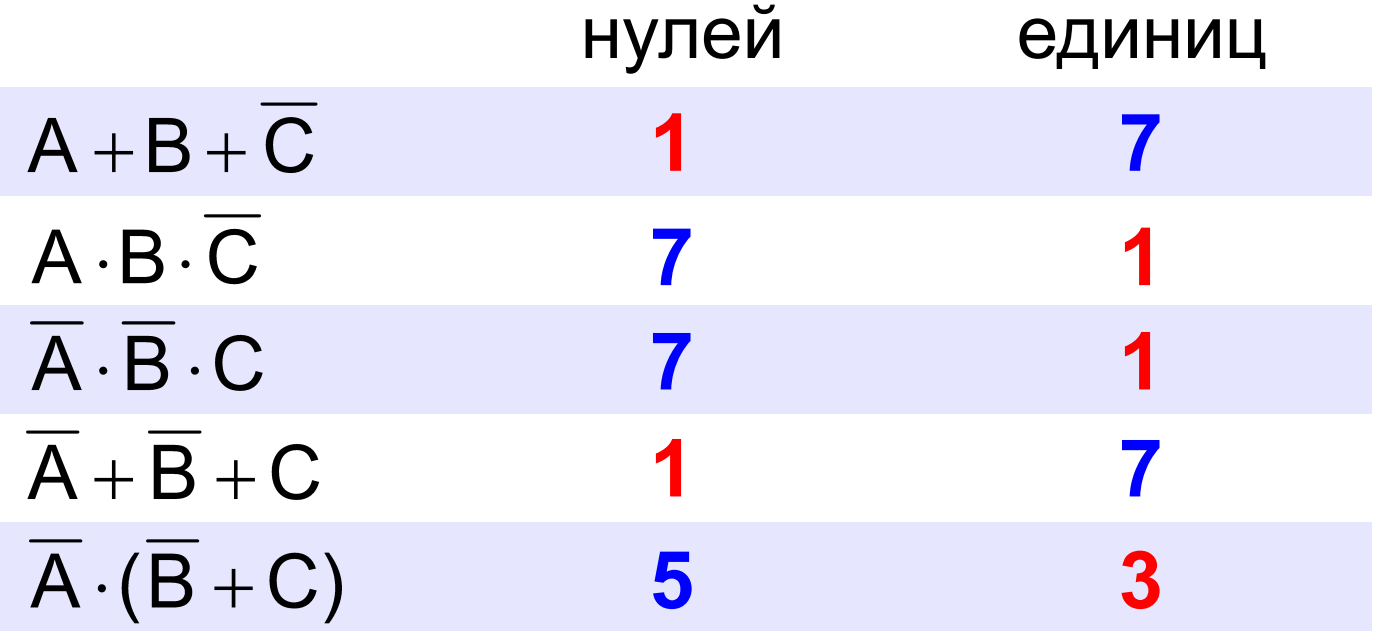

#### Неполные таблицы истинности

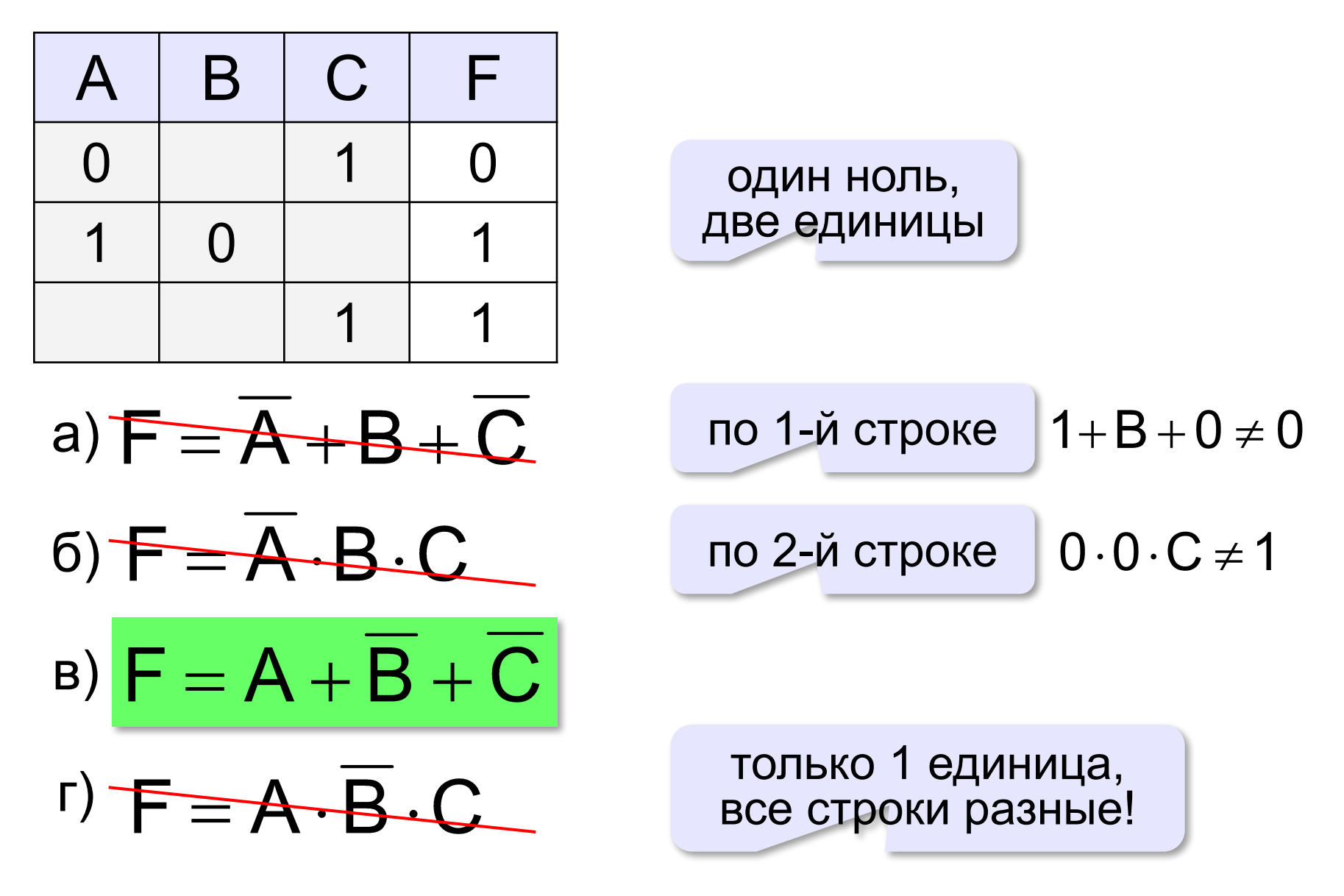

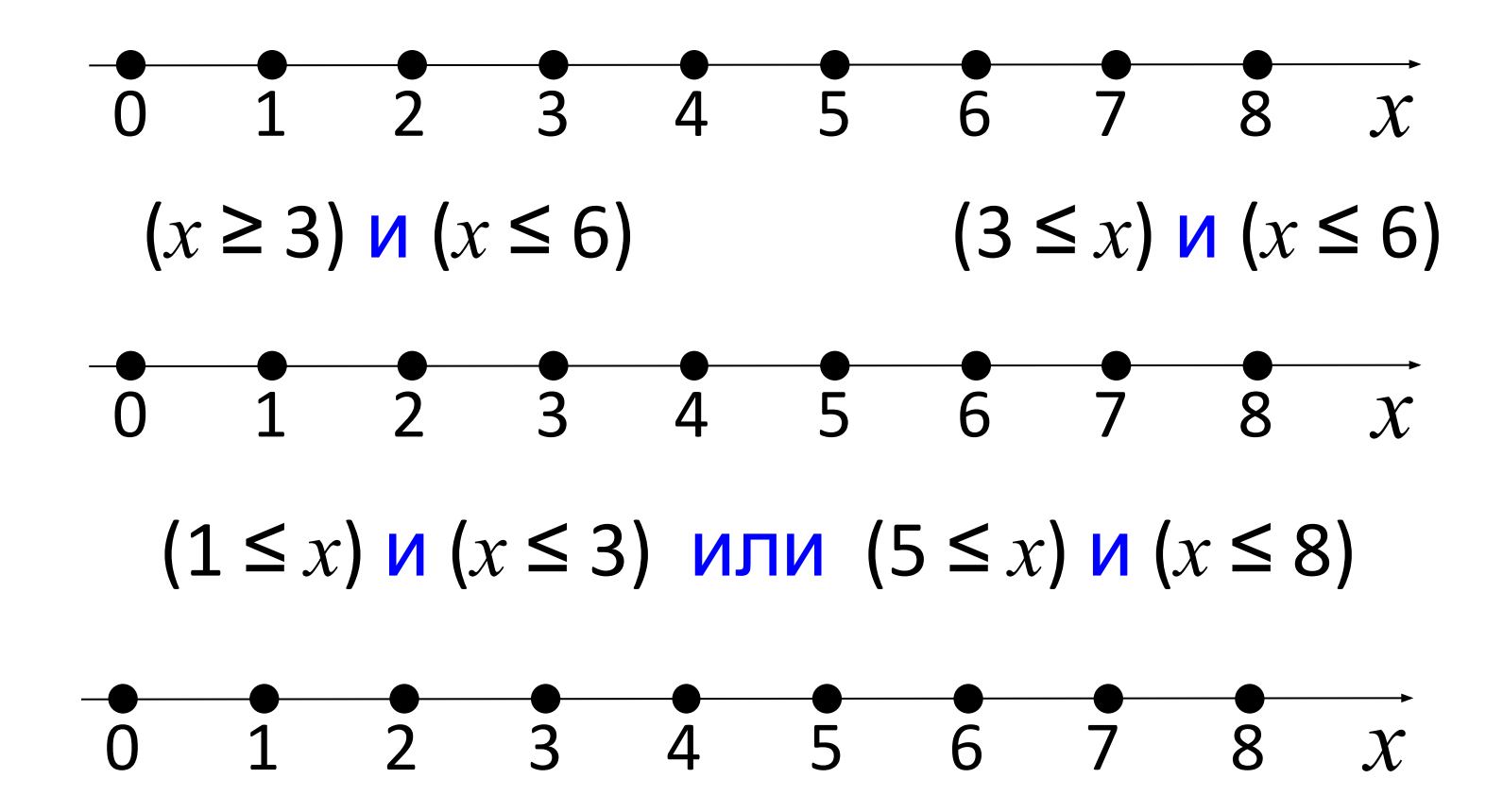

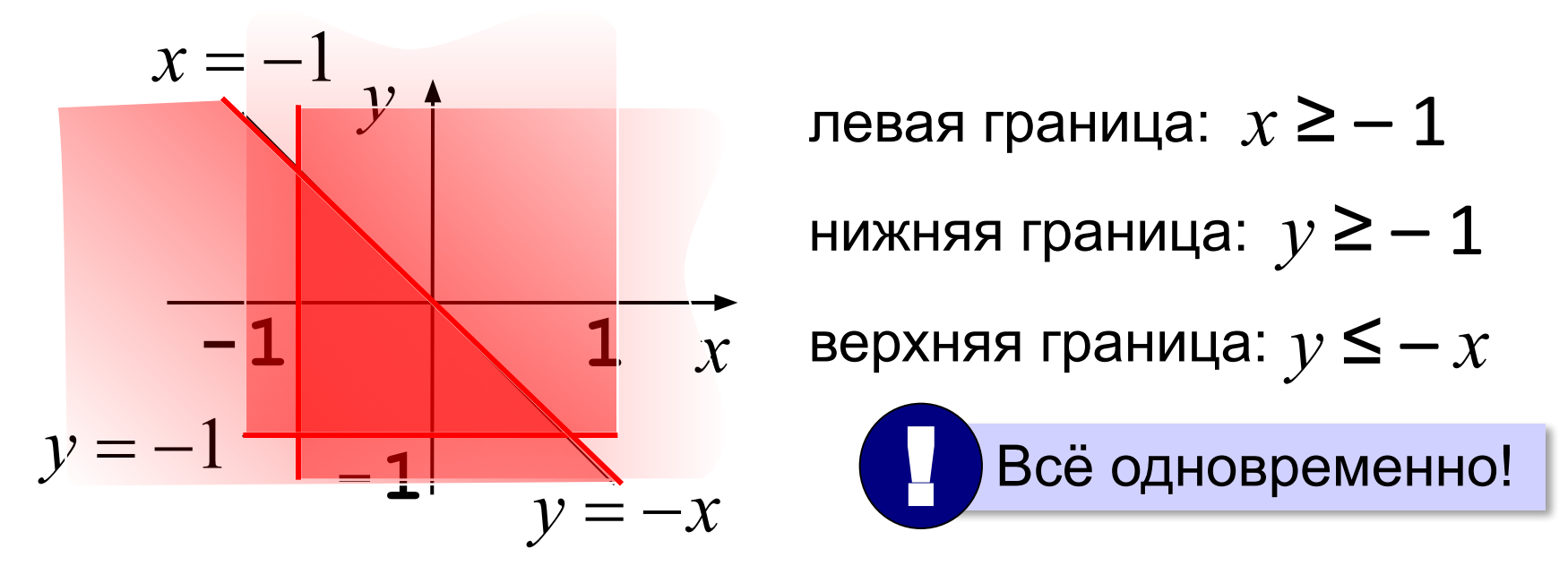

$$
(x \ge -1) \mathbf{M} (y \ge -1) \mathbf{M} (y \le -x)
$$

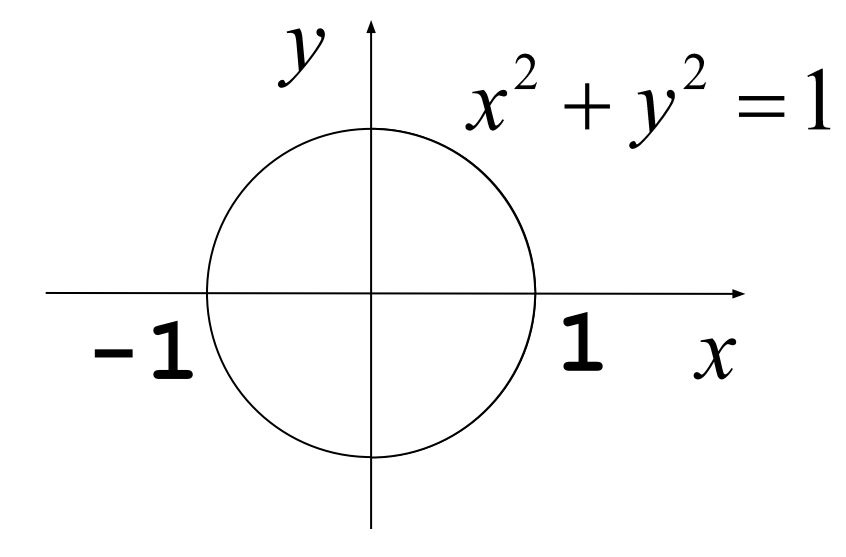

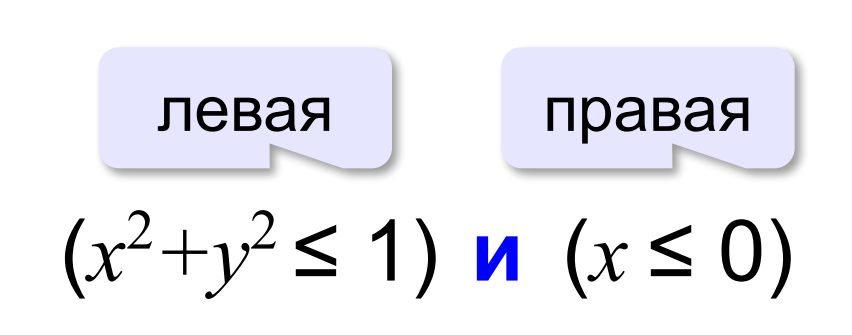

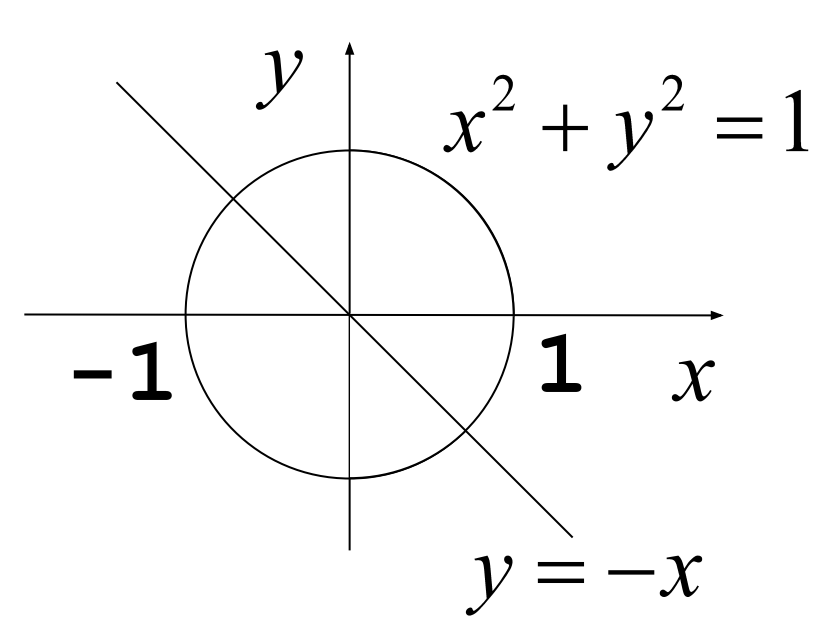

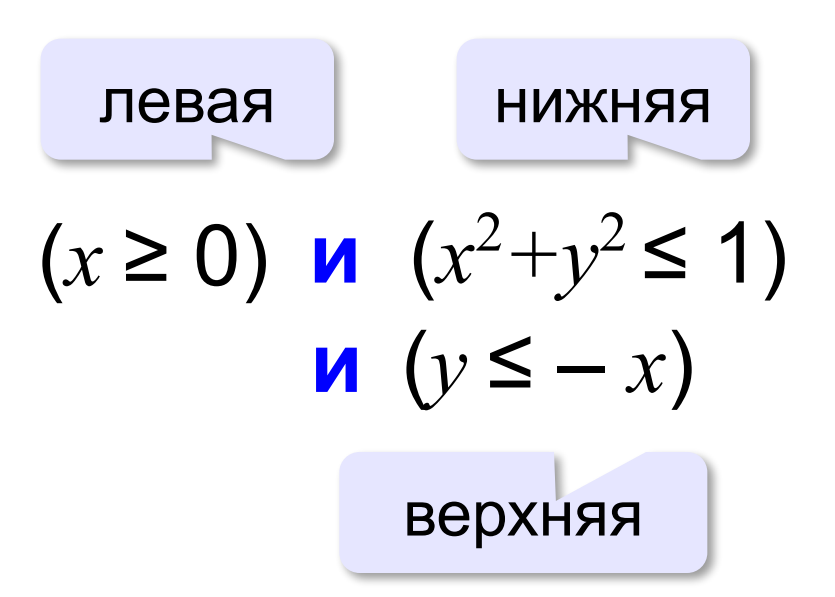

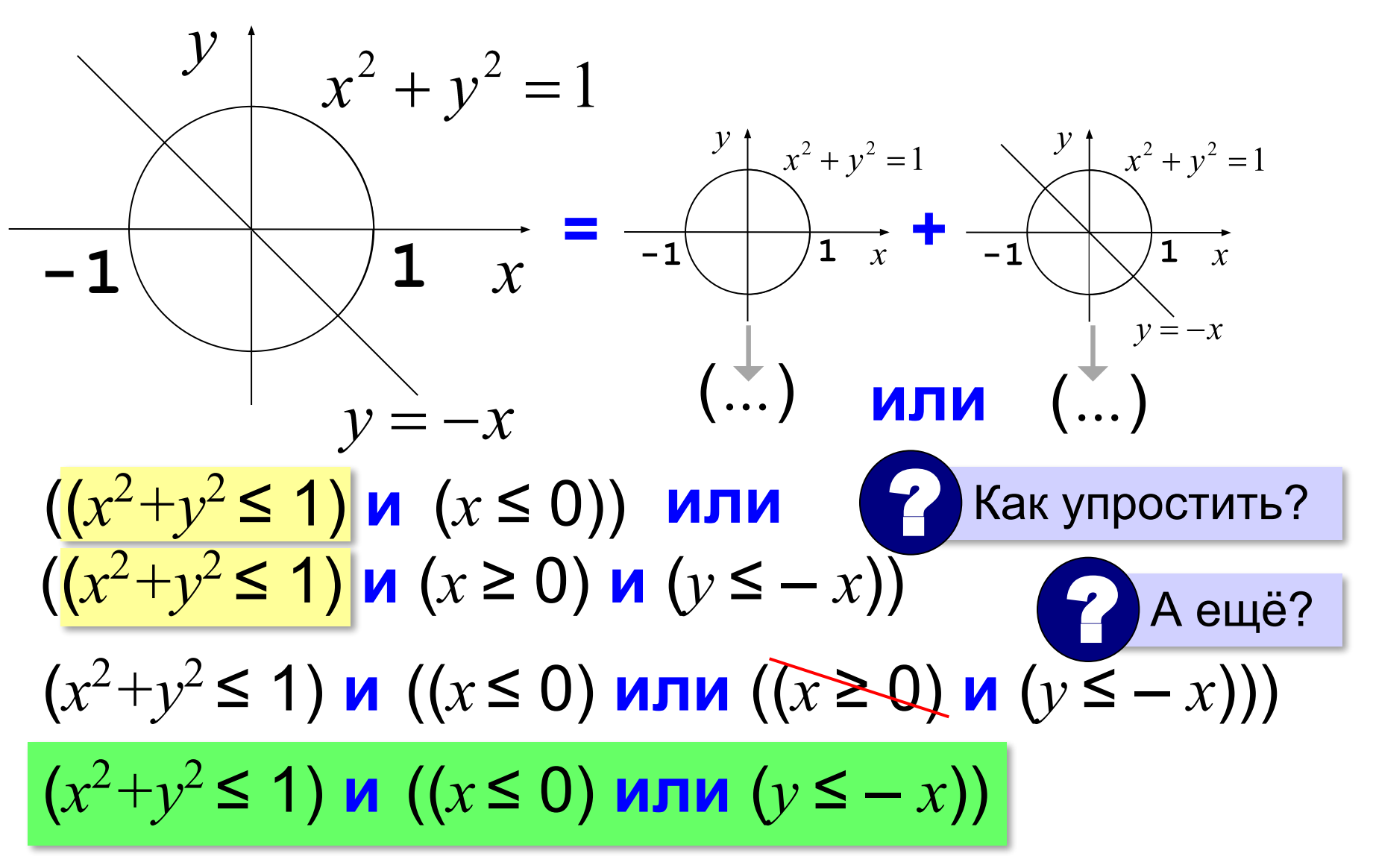

## Определение истинности выражений

Для каких из указанных значений числа Х истинно высказывание:

 $V \times F$  is  $U \cup T$   $V \times A$ 

$$
(A > 3) \text{ if } B = (A > 1) \in
$$
\n
$$
X = 2: (1) \text{ If } B = 0
$$
\n
$$
X = 4: (1) \text{ If } B = 1
$$
\n
$$
X = 8: (0) \text{ If } B = 1
$$
\n
$$
X = 8: (0) \text{ If } B = 1
$$
\n
$$
A = 8: (0) \text{ If } B = 1
$$
\n
$$
A = 8: (0) \text{ If } B = 1
$$
\n
$$
A = 1
$$
\n
$$
A = 1
$$
\n
$$
B = 1
$$
\n
$$
B = 1
$$
\n
$$
B = 1
$$
\n
$$
B = 1
$$
\n
$$
B = 1
$$
\n
$$
B = 1
$$
\n
$$
B = 1
$$
\n
$$
B = 1
$$

**МОЖНО НЕ** 

## Табличный метод

#### Для каких из указанных значений числа Х истинно высказывание:

#### $R = (X < 5)$   $M$  HE  $(X < 1)$  ?

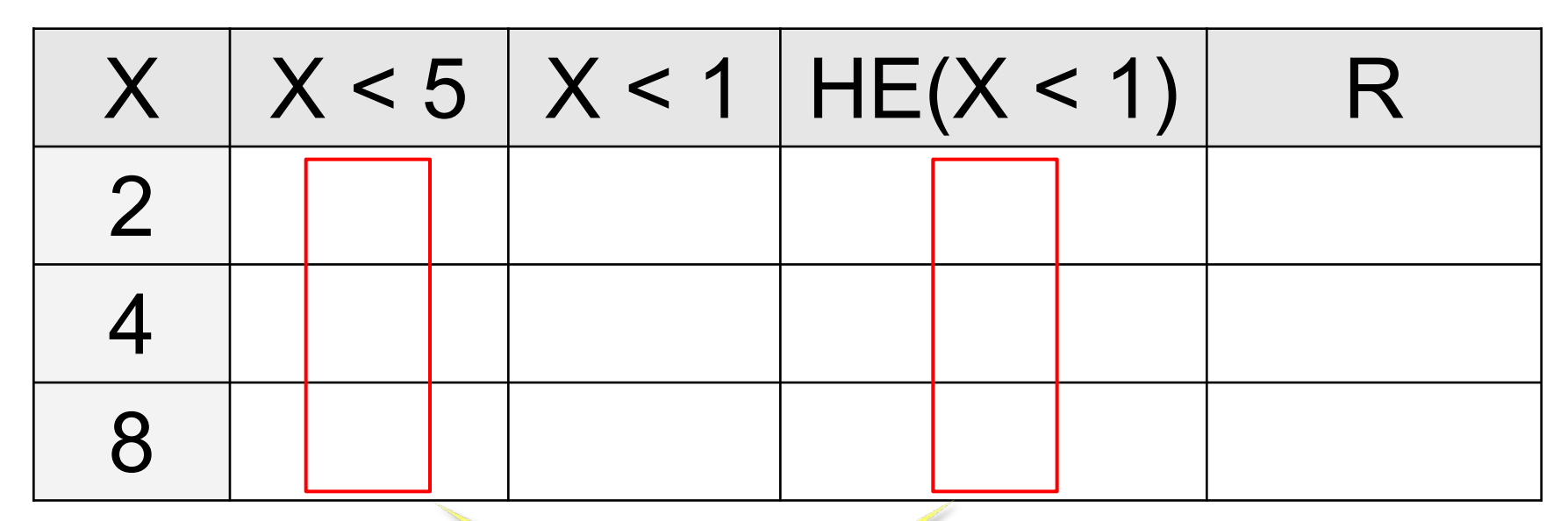

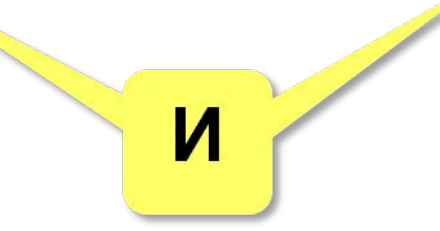

Для каких из указанных значений числа Х ПОЖНО высказывание:

(HE (X  $\ge$  3)  $\,$  M HE (X = 8))  $\,$  MJM (X  $\le$  5) ?

 $? + 1$ 

- $(HE (1) U HE (0)) UJU (1) = 1$  $X = 4$ :
- $(HE (0) U HE (0)) UJU (1) = 1$  $X = 1$ :
- $X = 8:$ (HE (1) И НЕ (1)) ИЛИ (0)
	- $(0 M 0)$  MTM  $(0) = 0$

Для каких значений числа X истинно высказывание:

> $(X < 5)$   $M$  HE  $(X < 1)$  ?  $(X < 5)$   $M(X > = 1)$

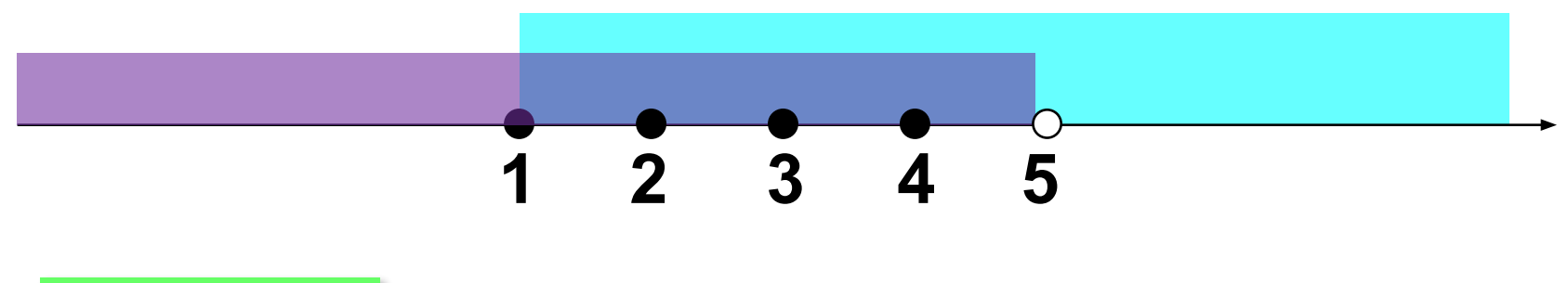

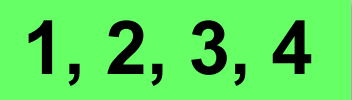

#### Для каких из приведённых имён ЛОЖНО высказывание: (Первая буква согласная)

#### НЕ(Первая буква гласная) ИЛИ (Последняя буква гласная)?

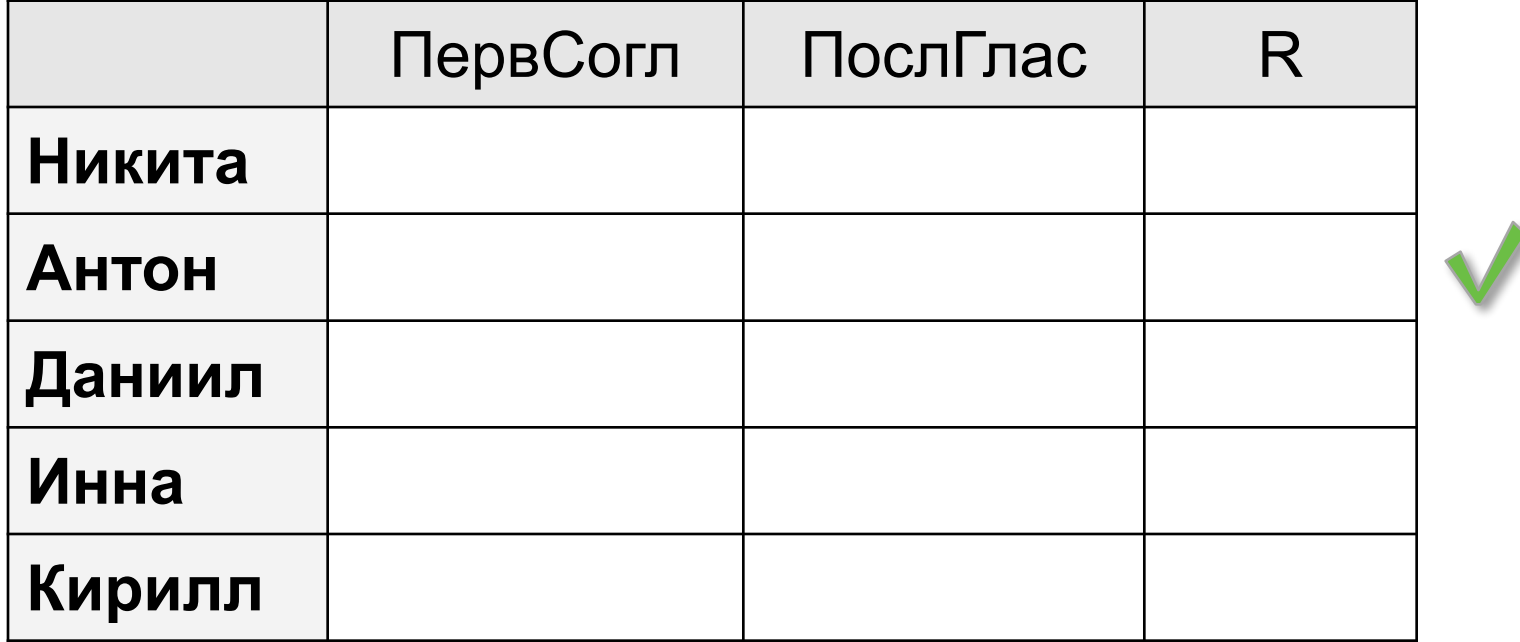

*Для каких из приведённых имён ЛОЖНО высказывание:* **НЕ(Первая буква гласная) ИЛИ (Последняя буква гласная) ?**

**(Первая буква согласная) ИЛИ (Последняя буква гласная)** 

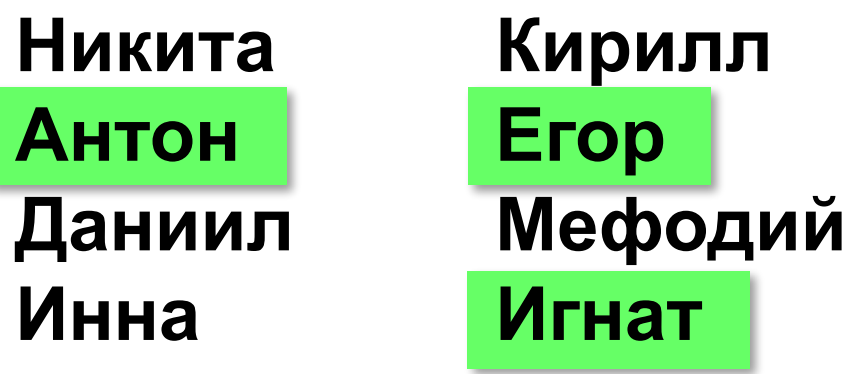

*ЛОЖНО* **A + B = 0**  $\overline{A} \cdot \overline{B} = 1$ **ИЛИ → И,** 

**обратные условия**

*Для каких из приведённых имён ЛОЖНО высказывание:* **НЕ(Первая буква гласная) И (Последняя буква гласная) ? (Первая буква согласная) И (Последняя буква гласная) Никита Антон Даниил Инна Кирилл Егор Мефодий Игнат** *ЛОЖНО* **A · B = 0**  $\overline{A} + \overline{B} = 1$ **И → ИЛИ, обратные условия**

Для каких значений числа Х **ЛОЖНО** высказывание:

(HE (X  $\ge$  3)  $\,$  M HE (X = 8))  $\,$  MJM (X  $\le$  5) ?

ЛОЖНО ((X < 3) И (X <> 8)) ИЛИ (X ≤ 5) И ↔ ИЛИ,<br>обратные условия

ИСТИННО ((X ≥ 3) ИЛИ (X = 8)) И (X > 5)

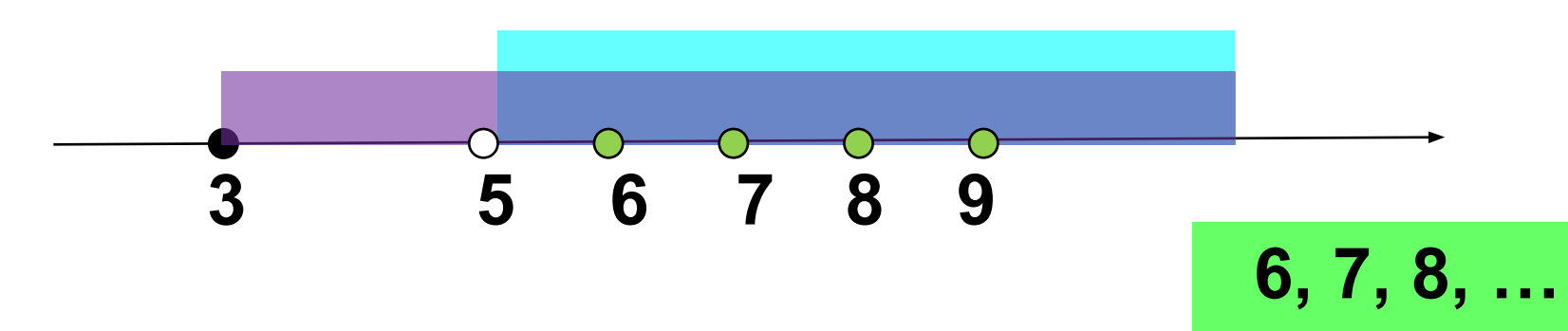

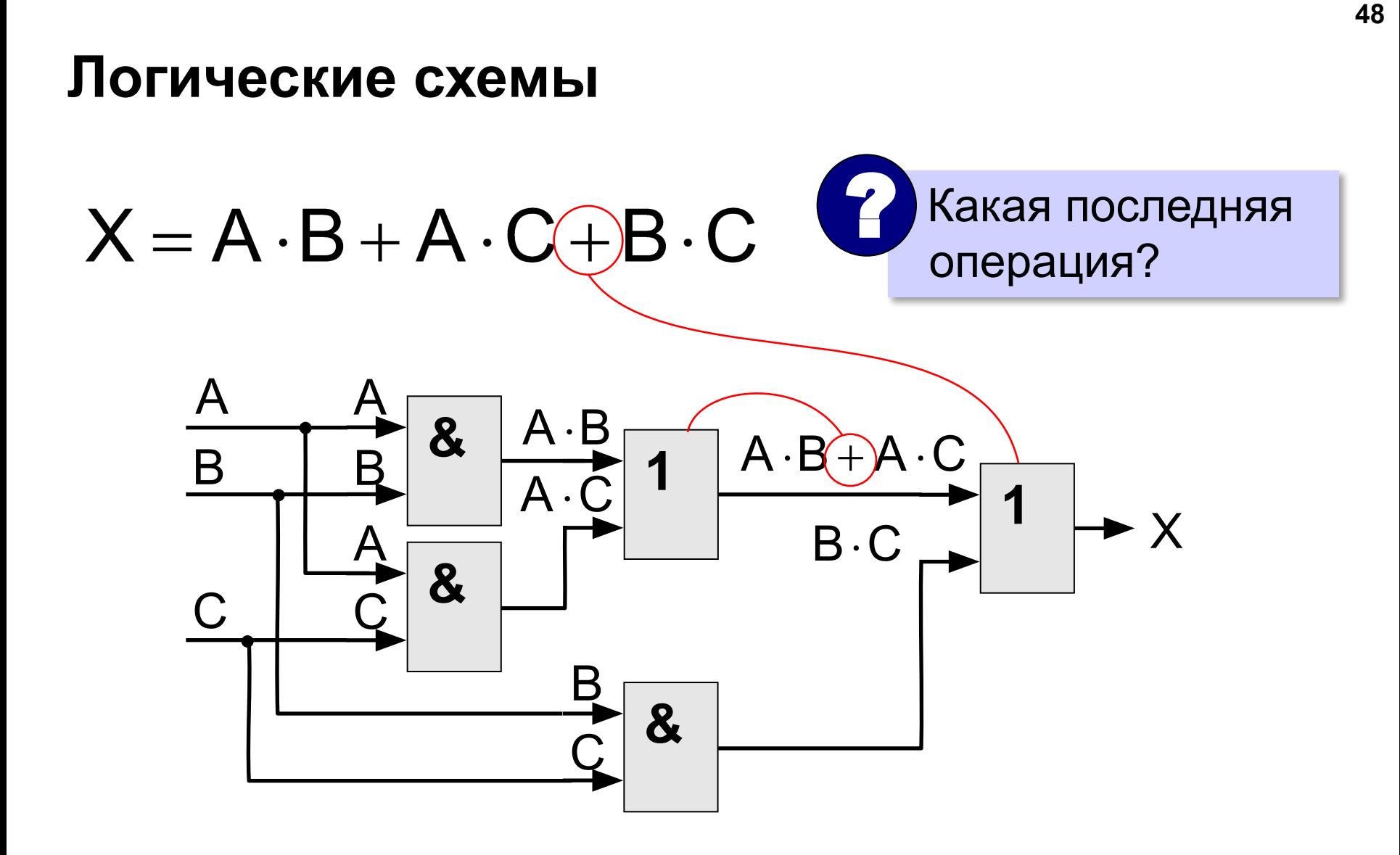

# **Математическая логика**

# **§ 12. Множества и логика**

#### Что такое множество?

Множество – некоторый набор элементов, каждый из которых отличается от остальных.

пустое множество: ∅

конечное число элементов: буквы русского алфавита бесконечное число элементов: натуральные числа

#### Как задать множество?

• перечислением элементов

#### {Вася, Петя, Коля}

• логическим выражением:

 $\{x: x > 0\}$ 

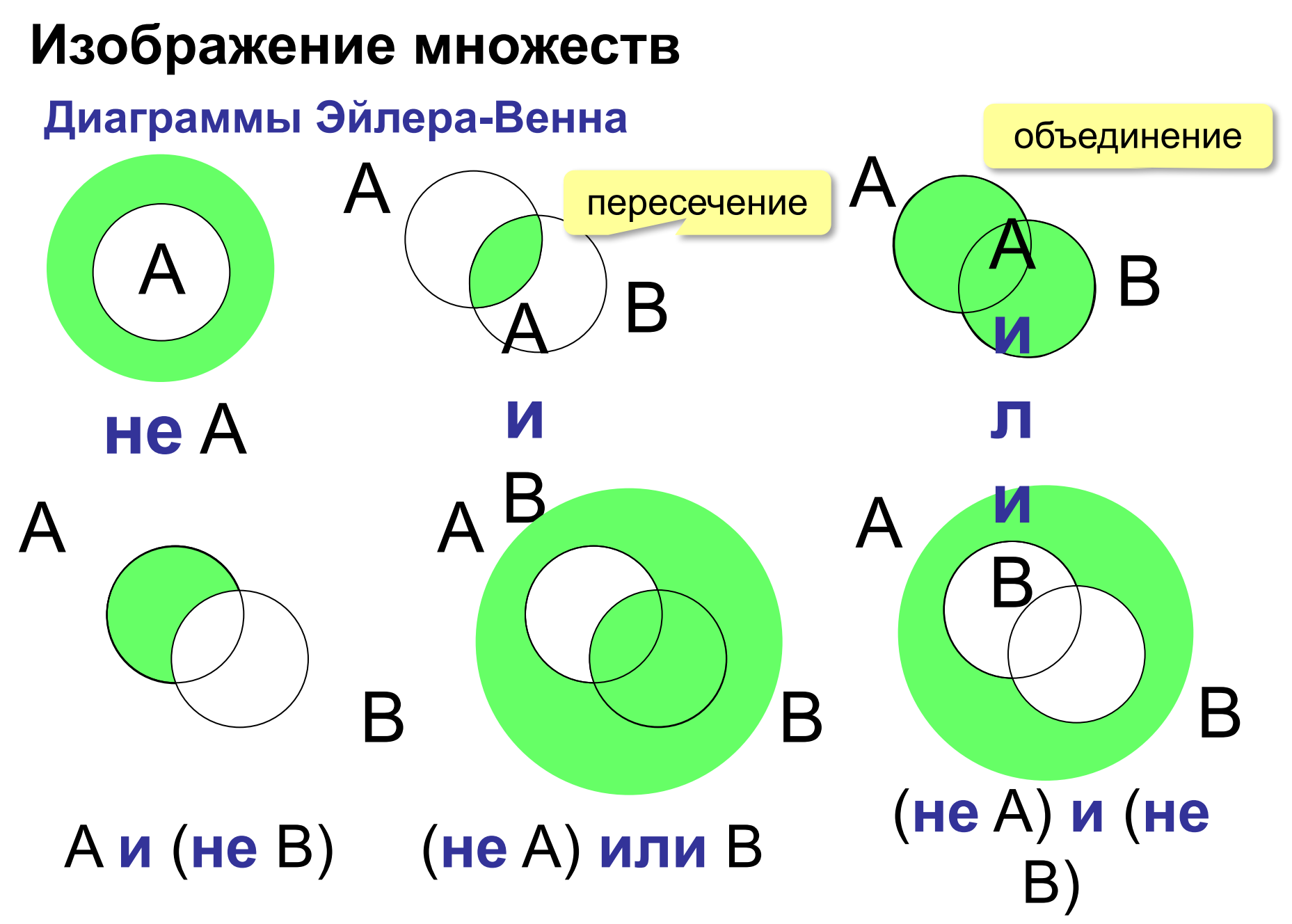

#### **Количество элементов множеств**

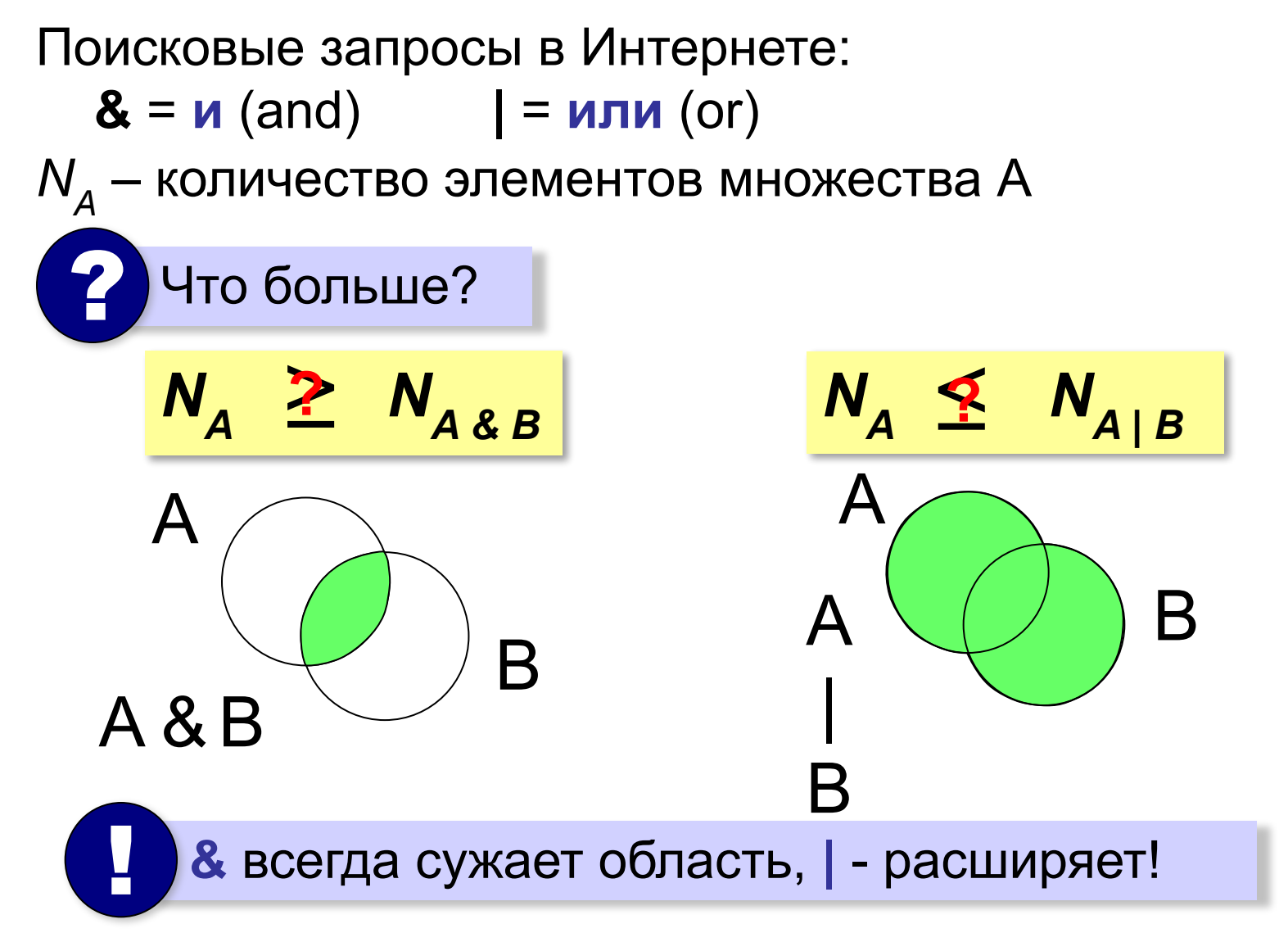

В таблице приведены запросы к поисковому серверу. Расположите номера запросов в порядке **возрастания** количества страниц, которые найдет поисковый сервер по каждому запросу.

- А: **принтеры & сканеры & продажа**
- Б: **принтеры | продажа**
- В: **принтеры & продажа**
- Г: **принтеры | сканеры | продажа**

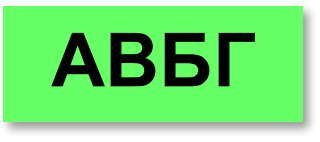

#### **Использование диаграмм**

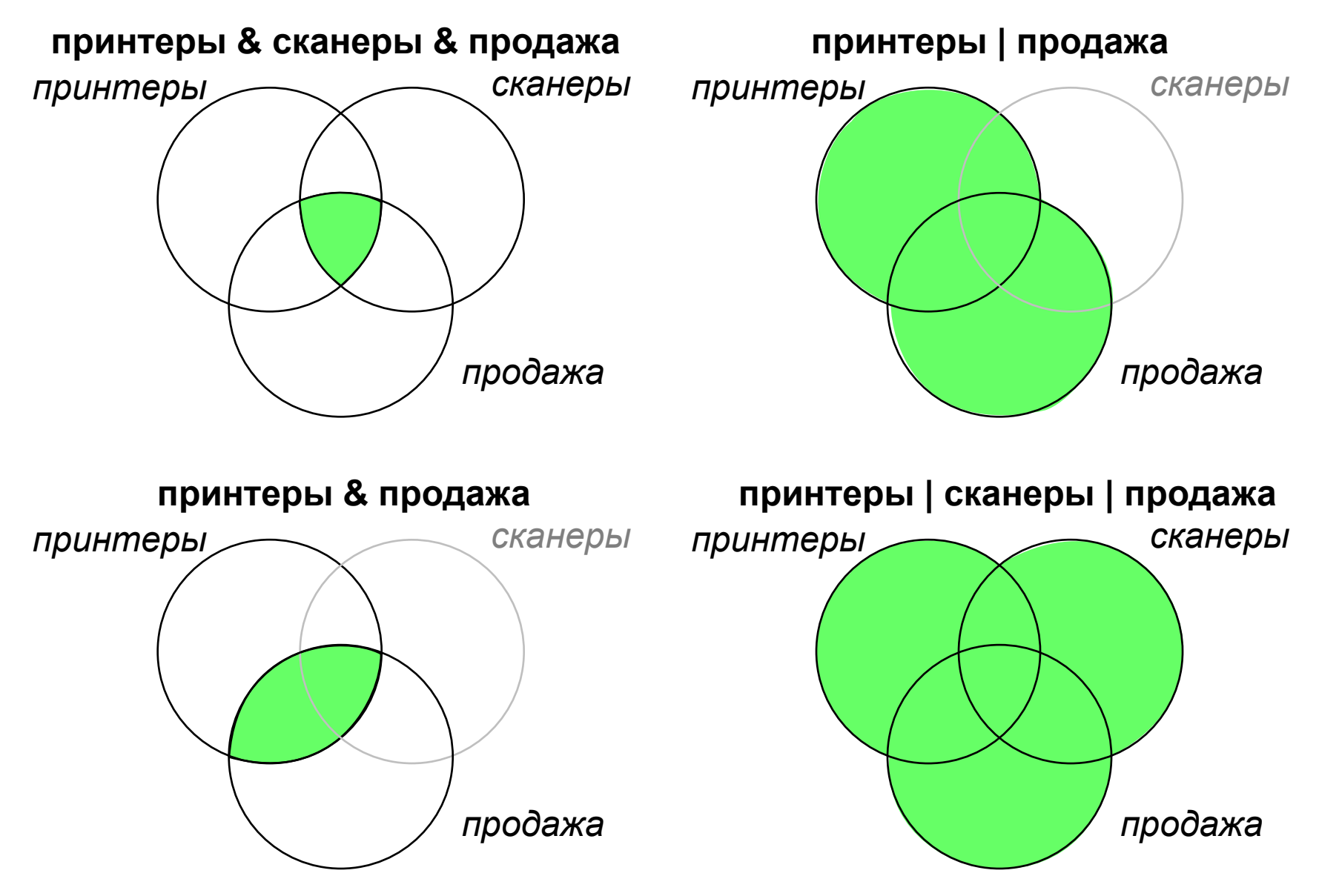

В таблице приведены запросы к поисковому серверу. Расположите номера запросов в порядке **убывания** количества страниц, которые найдет поисковый сервер по каждому запросу.

- А: **принтеры & сканеры & продажа**
- Б: **(принтеры & сканеры) | продажа**
- В: **(принтеры | сканеры) & продажа**
- Г: **принтеры | сканеры | продажа**

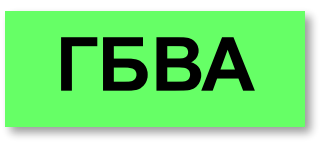

#### **Количество элементов множеств**

Известно количество сайтов, которых находит поисковый сервер по следующим запросам :

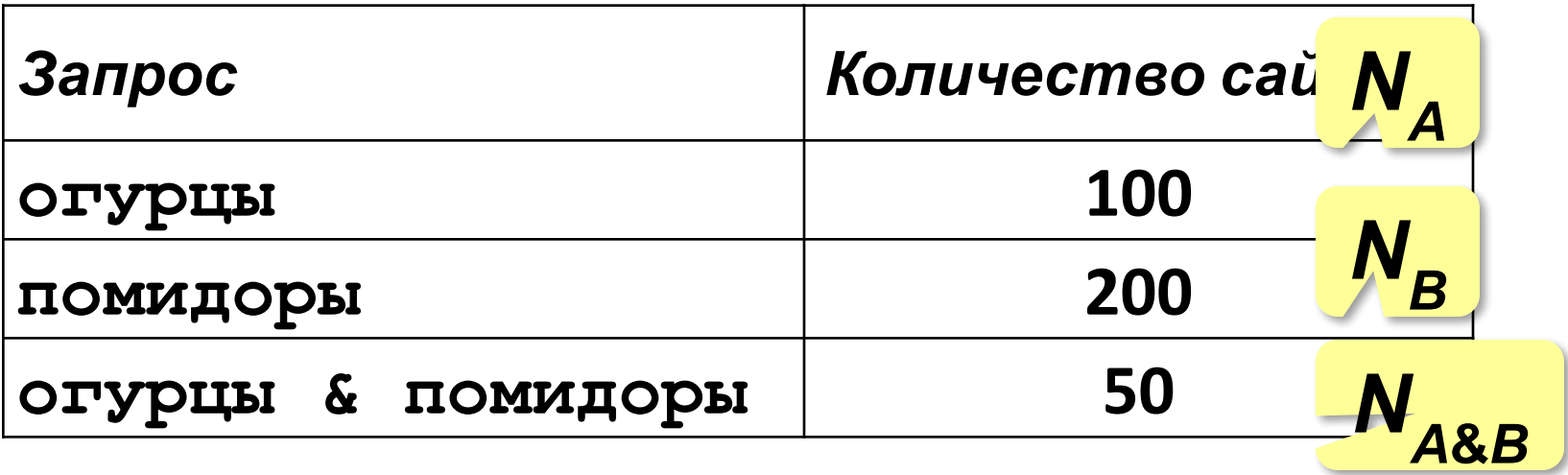

Сколько сайтов будет найдено по запросу

 **огурцы | помидоры**

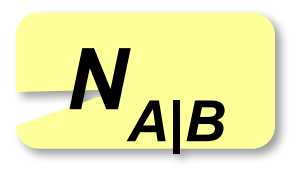

#### **Количество элементов множеств**

В общем виде:

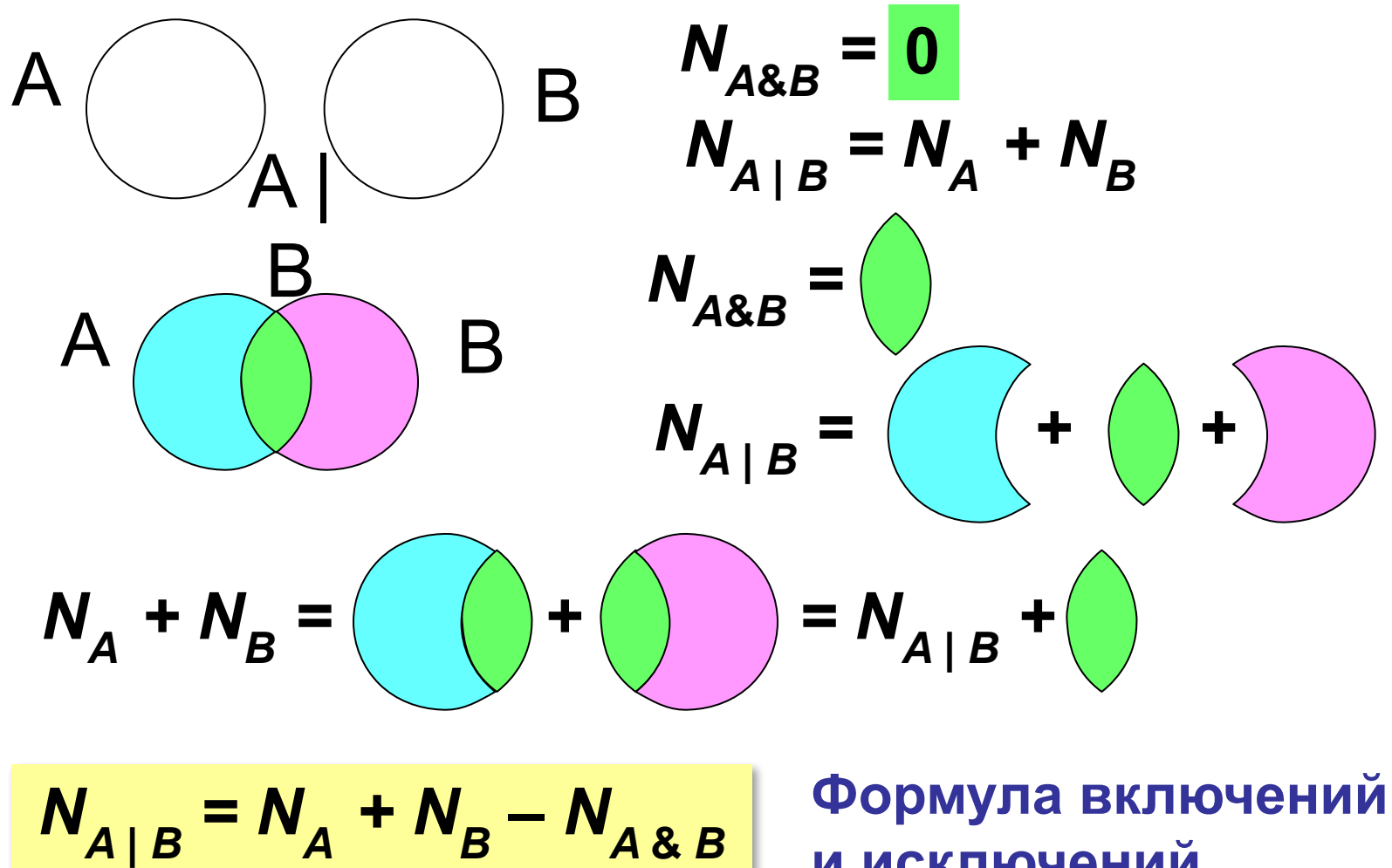

**и исключений**

**57**

Известно количество сайтов, которых находит поисковый сервер по следующим запросам:

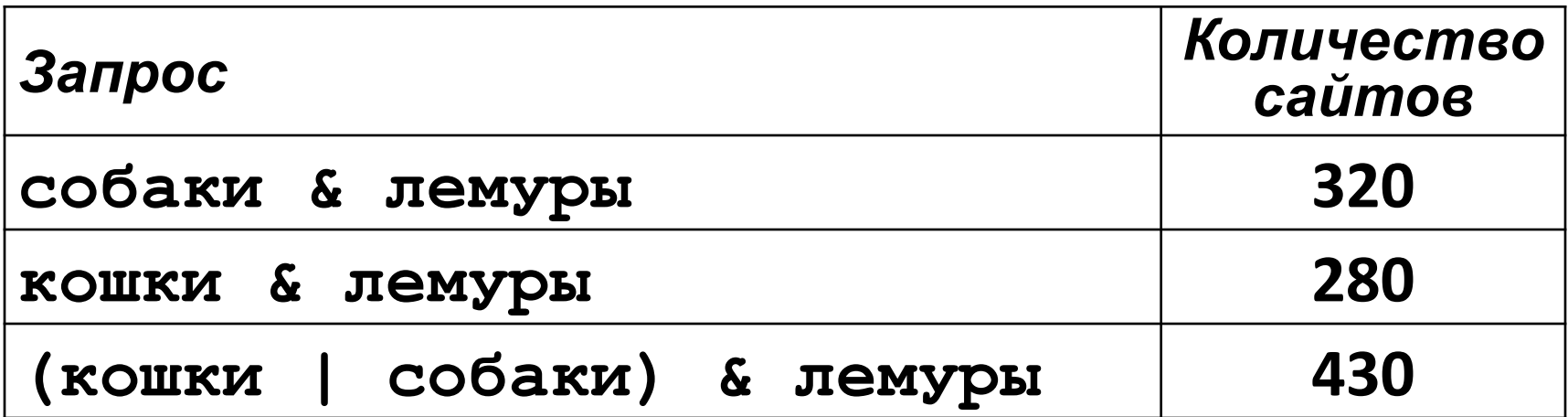

Сколько сайтов будет найдено по запросу  **собаки & кошки & лемуры**

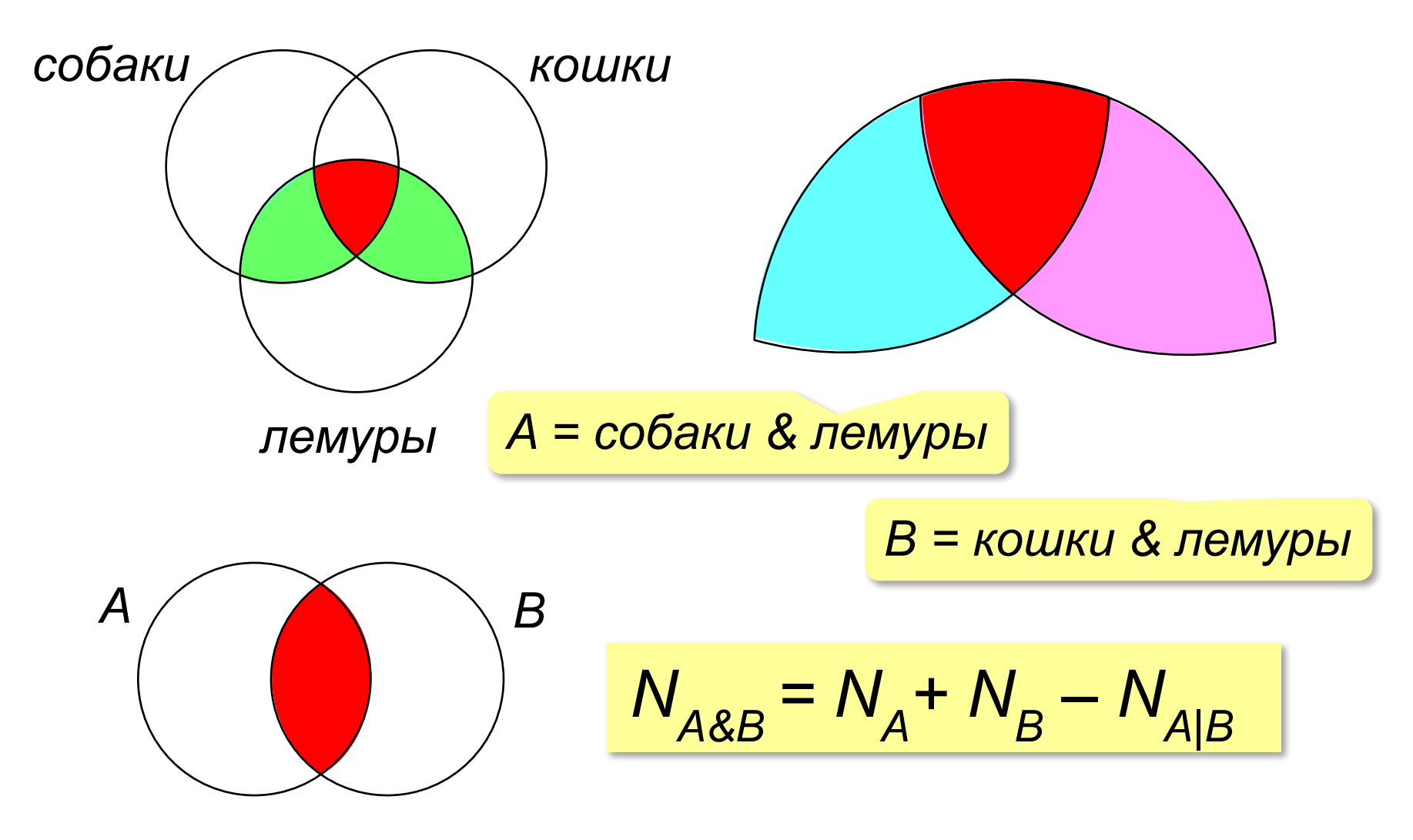

Известно количество сайтов, которых находит поисковый сервер по следующим запросам:

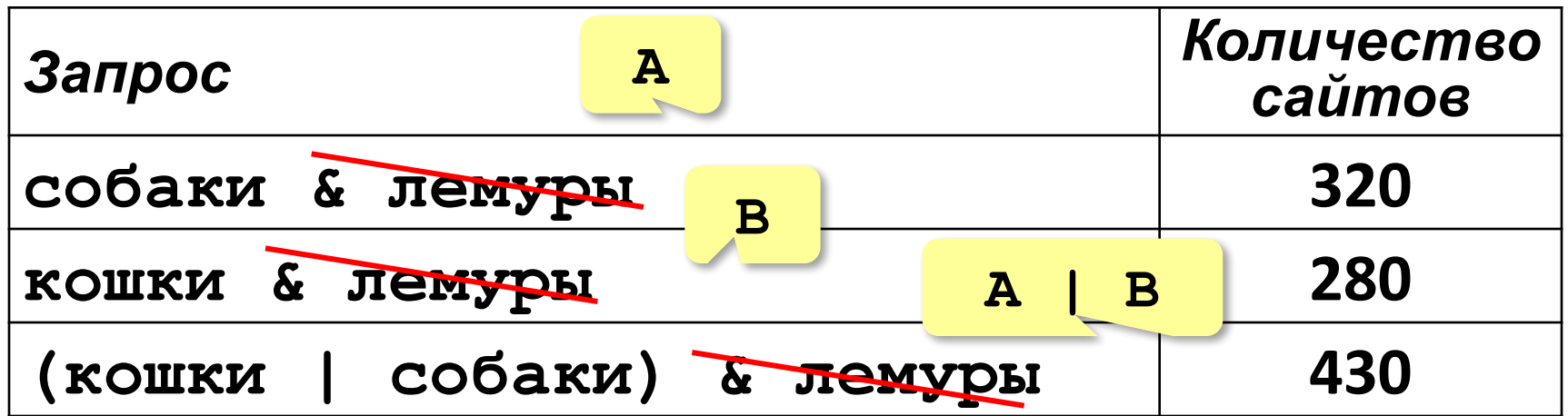

Сколько сайтов будет найдено по запр А & В  **собаки & кошки & лемуры** Общее условие с & можно отбросить !  $N_{A\&B} = N_A + N_B - N_{A|B} = 320 + 280 - 430 = 170$ 

Известно количество сайтов, которых находит поисковый сервер по следующим запросам:

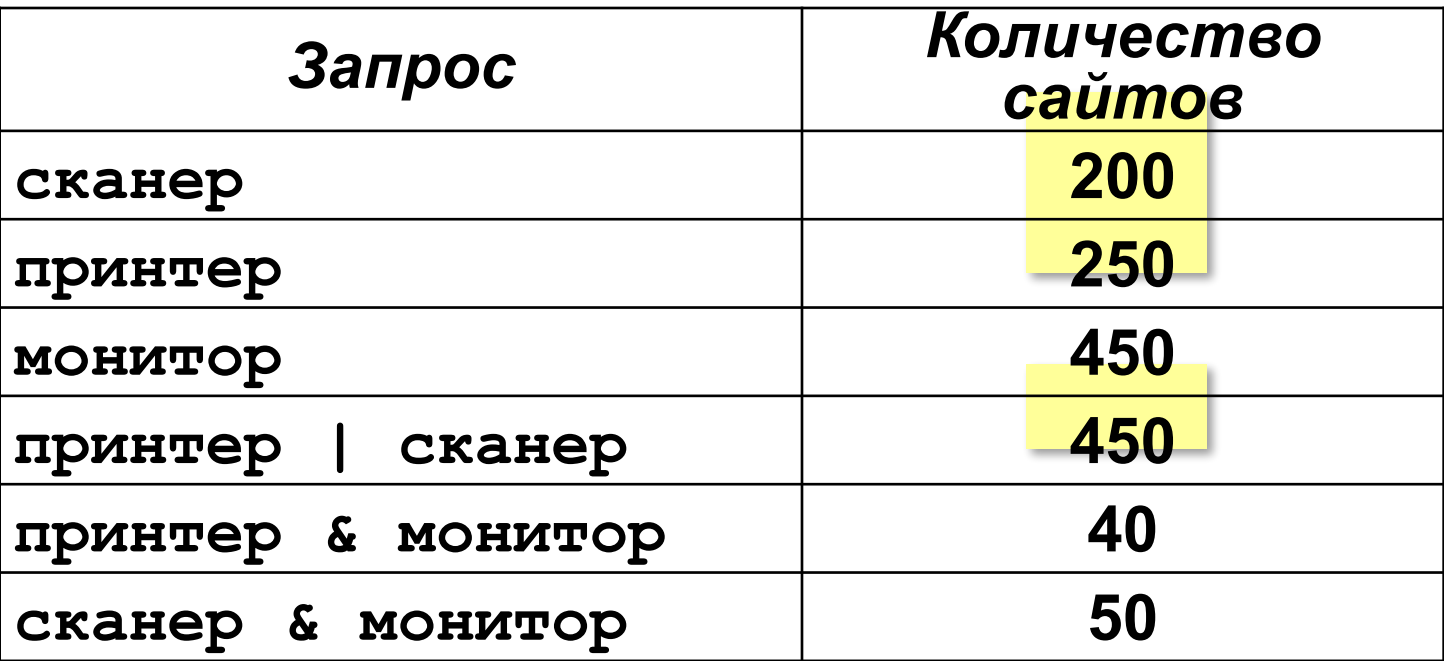

Сколько сайтов будет найдено по запросу

 **(принтер | сканер) & монитор**

Обычно две области не пересекаются!

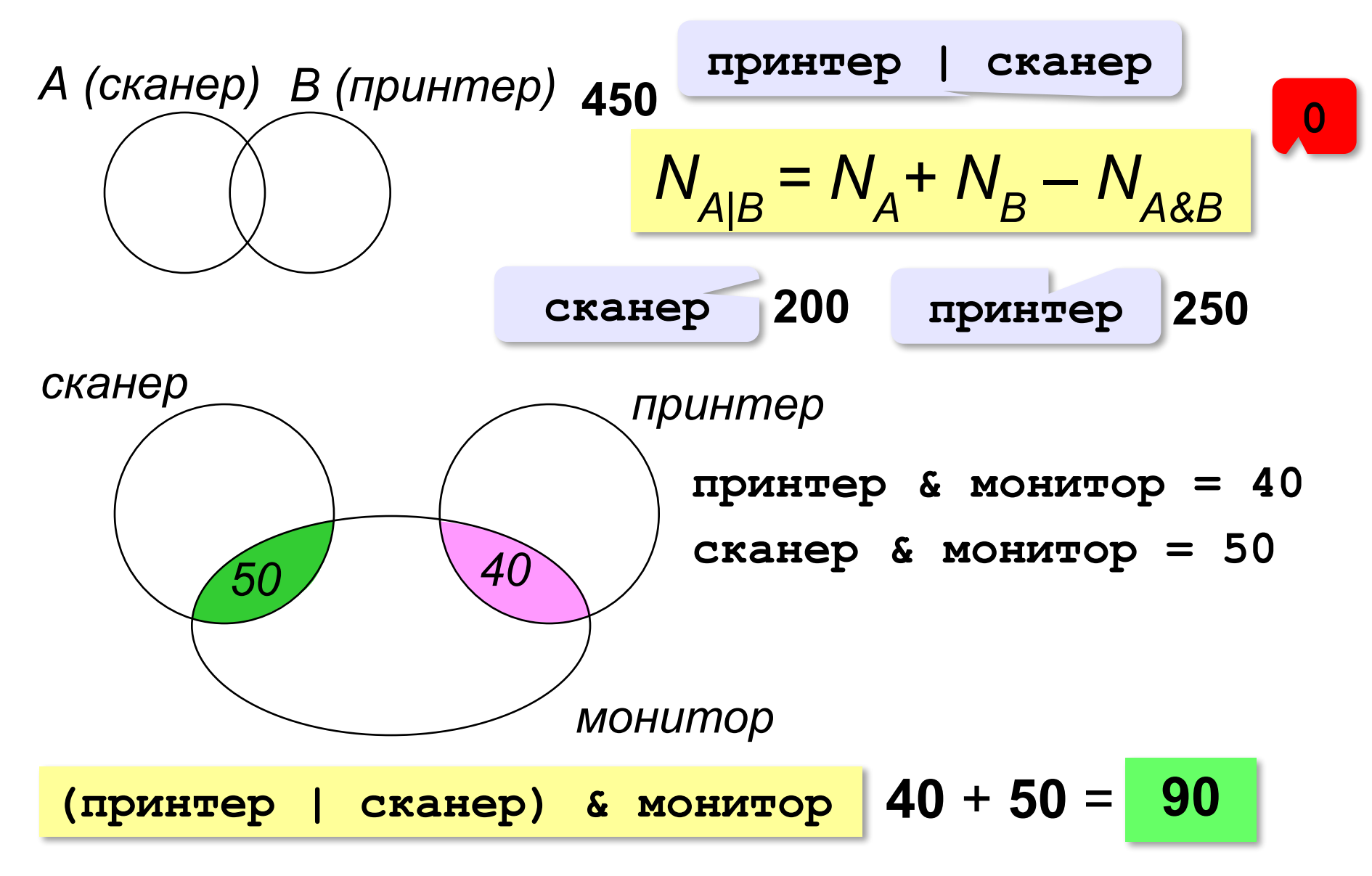